# 地球流体電脳ライブラリ

# 数学関数

# **(Fortran 90** 版**)**

地球流体電脳倶楽部

2015 年 7 月 11 日

# 目次

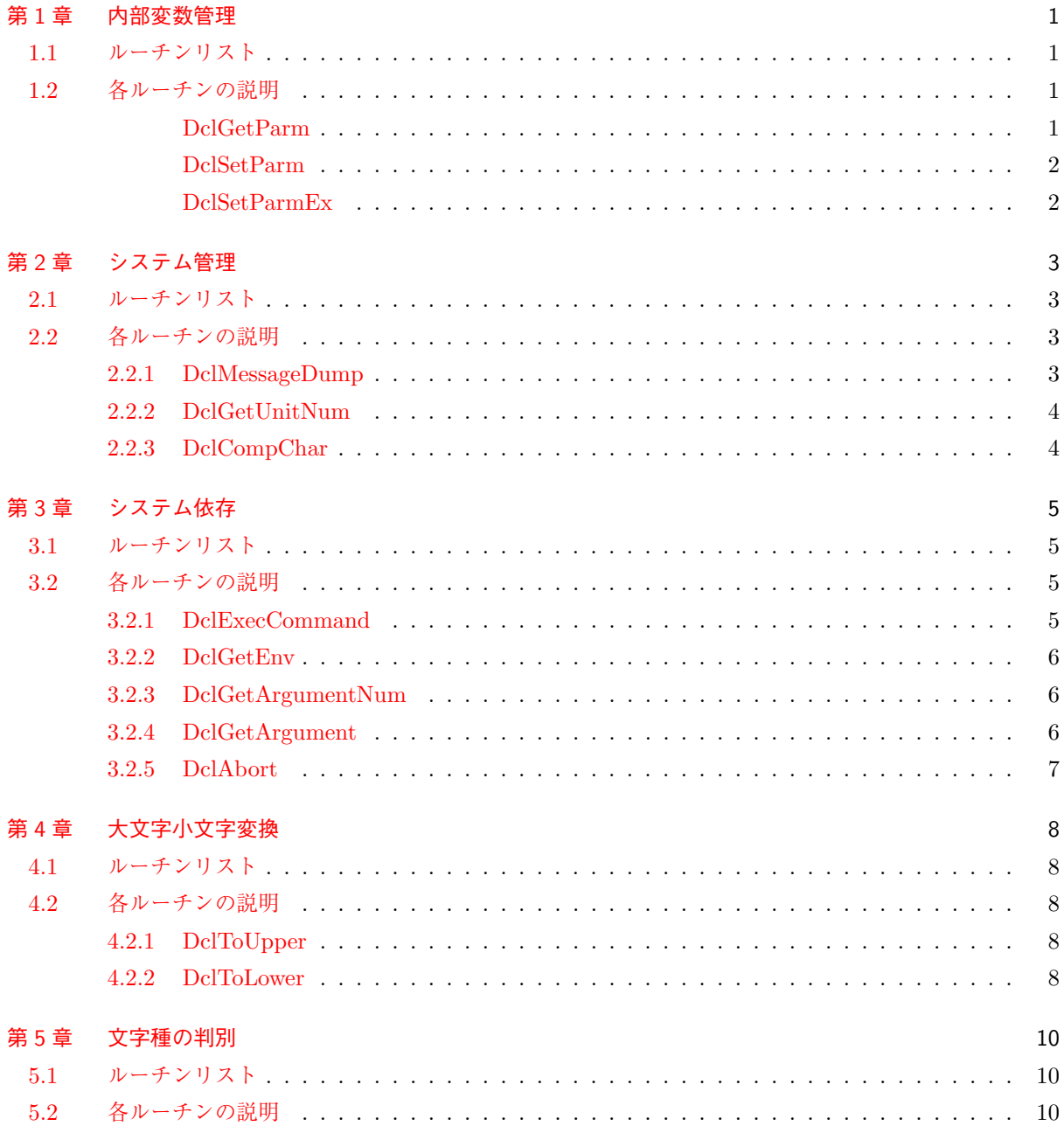

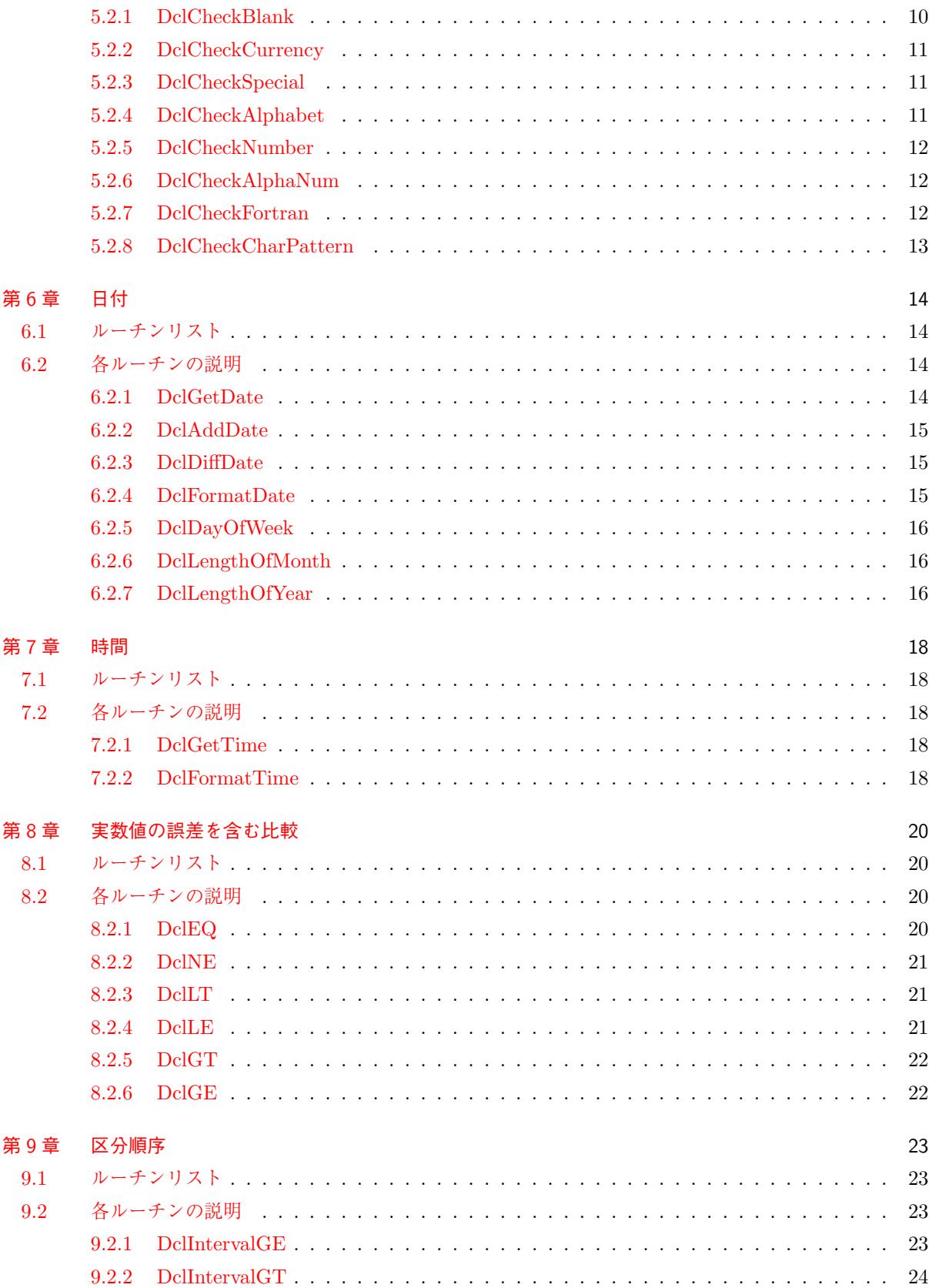

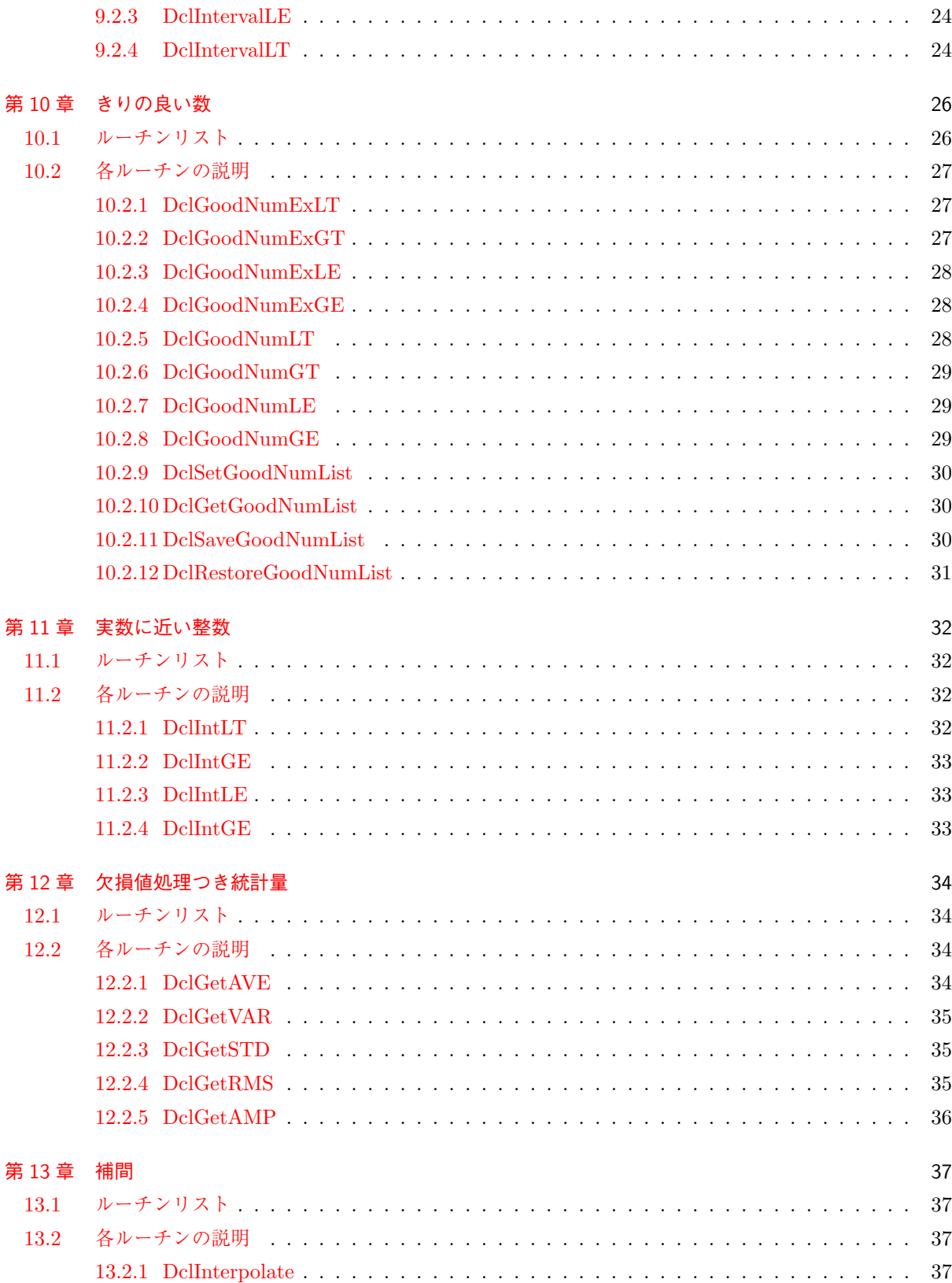

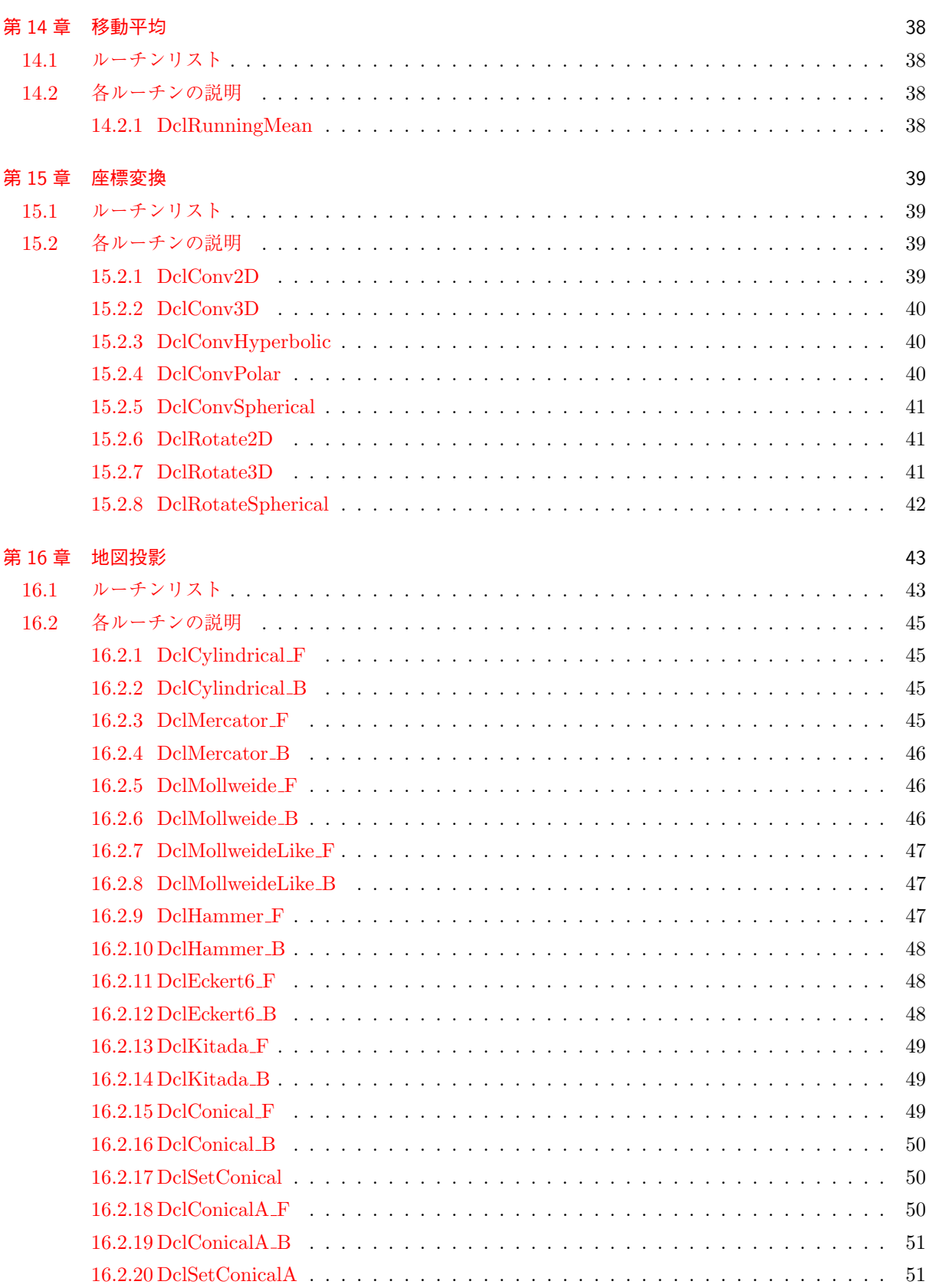

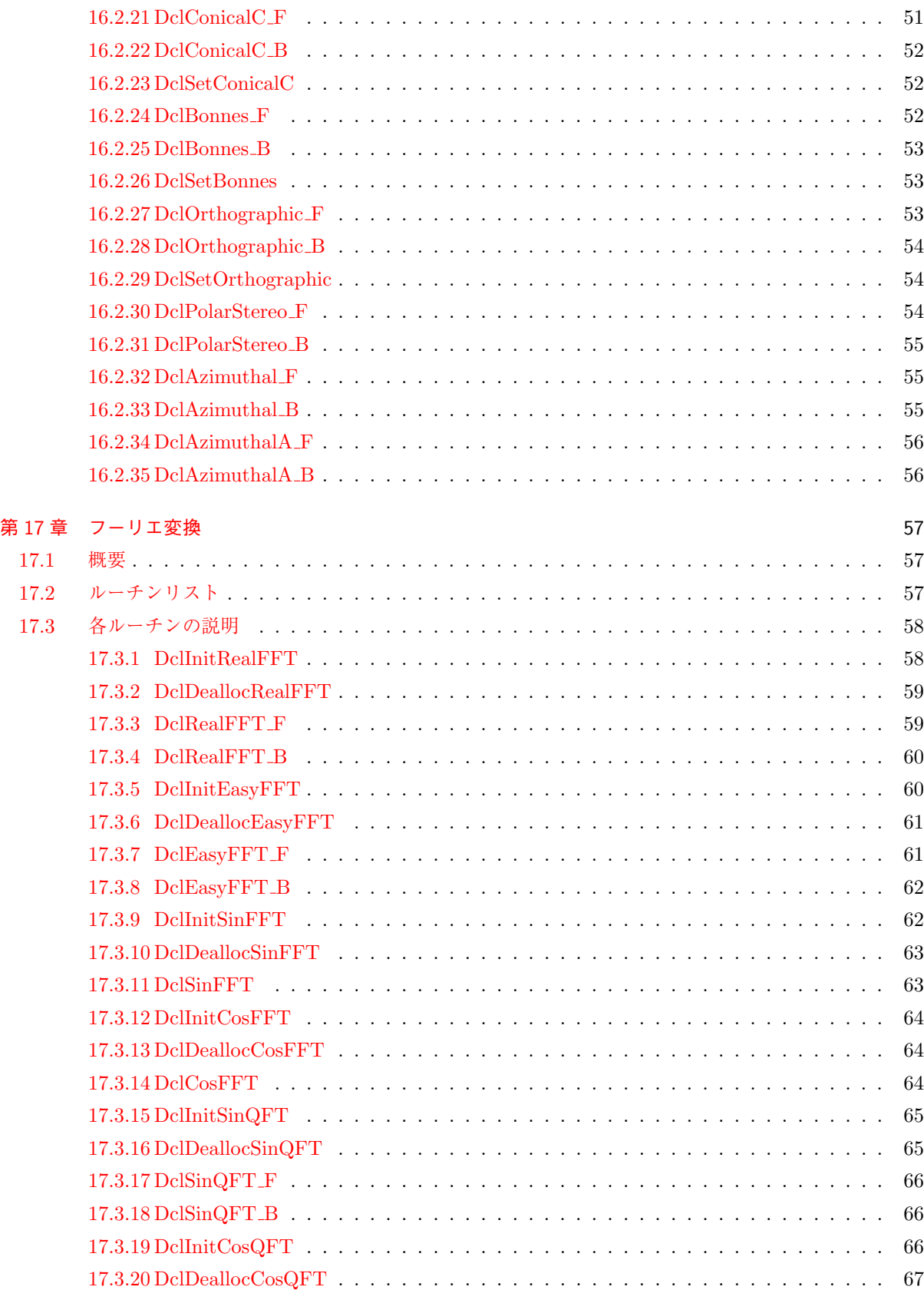

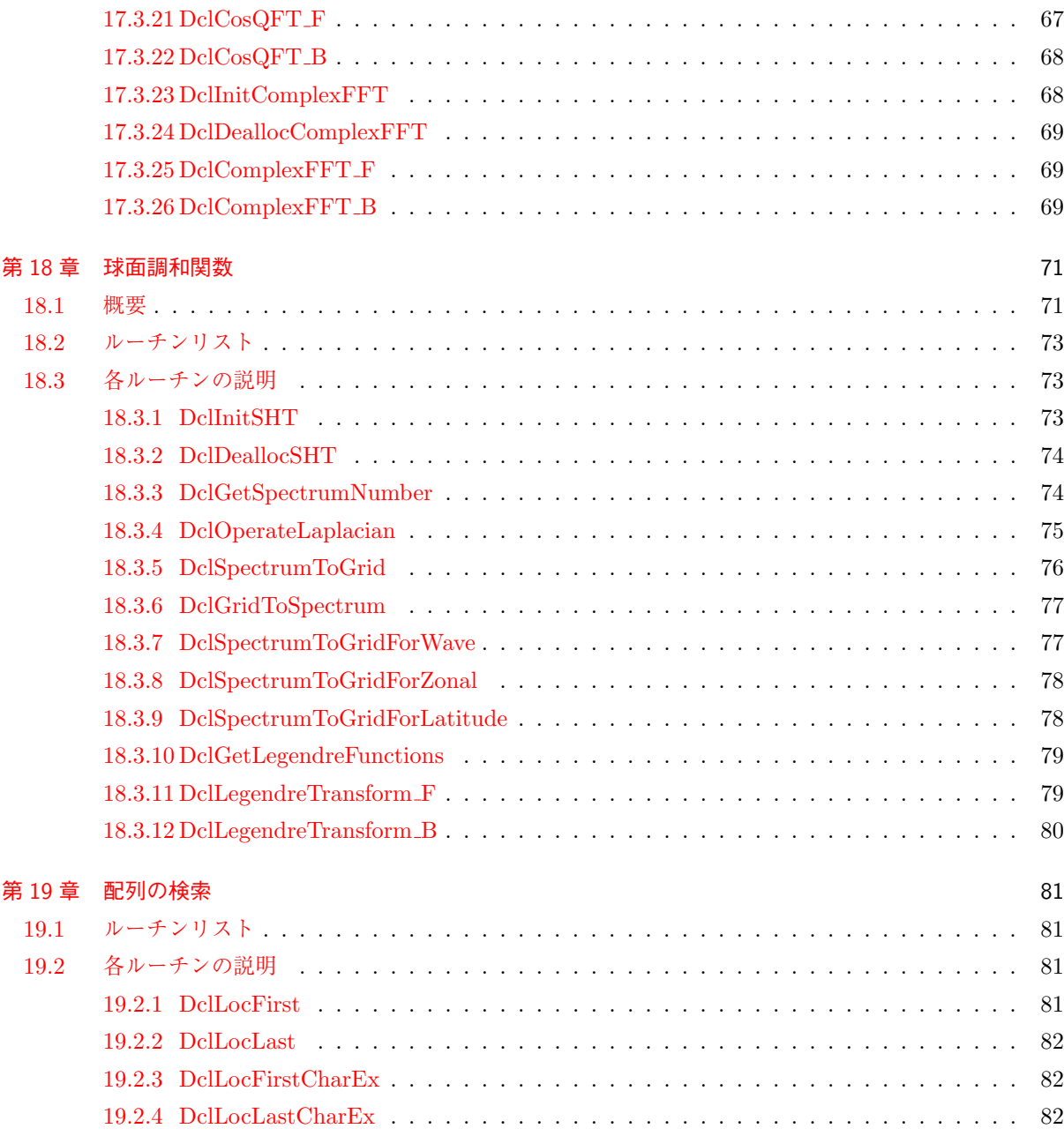

### <span id="page-7-0"></span>第 1 章

# 内部変数管理

#### <span id="page-7-1"></span>**1.1** ルーチンリスト

```
DclGetParm 内部変数を参照する.
(???GET)
DclSetParm 内部変数を変更する.
(???SET)
DclSetParmEx 内部変数を変更する (実行時オプションによる変更を許す).
(???STX)
```
\* 括弧の中は, 対応する f77 インターフェイス名.

### <span id="page-7-2"></span>**1.2** 各ルーチンの説明

#### <span id="page-7-3"></span>**DclGetParm**

```
1. 機能
    内部変数を参照する.
2. 書式
    call DclGetParm(name, value)
3. 引数
    name <C> 内部変数の名前.
     value <I,RC,L> 内部変数の値.
4. 備考
     • 内部変数の名前はクォーテーション (' ') でくくって用いる. 内部変数の名前, 型についてはパ
      ラメータリストを参照のこと.
5. 関連項目
```
- *•* 関連ルーチン (内部変数管理)
- *•* 内部変数
- *•* パラメータリスト

#### <span id="page-8-0"></span>**DclSetParm**

- 1. 機能
	- 内部変数を変更する.
- 2. 書式
	- call DclSetParm(name, value)
- 3. 引数
	- name <C> 内部変数の名前.
	- value <I,RC,L> 内部変数の値.
- 4. 備考
	- *•* 内部変数の名前はクォーテーション (' ') でくくって用いる. 内部変数の名前, 型についてはパ ラメータリストを参照のこと.
- 5. 関連項目
	- *•* 関連ルーチン (内部変数管理)
	- *•* 内部変数
	- *•* パラメータリスト

#### <span id="page-8-1"></span>**DclSetParmEx**

- 1. 機能
	- 内部変数を変更する (実行時オプションによる変更を許す).
- 2. 書式

call DclSetParmEx(name, value)

3. 引数

name <C> 内部変数の名前.

- value <I,RC,L> 内部変数の値.
- 4. 備考
	- 内部変数の名前はクォーテーション (' ') でくくって用いる. 内部変数の名前, 型についてはパラ メータリストを参照のこと.
	- 内部変数の設定手段を, その効力の強さの順に並べると,
	- (a) DclSetParm
	- (b)実行時オプション
	- (c) DclSetParmEx
	- (d)システムデフォルト

となる.

- 5. 関連項目
	- *•* 関連ルーチン (内部変数管理)
	- *•* 内部変数
	- *•* パラメータリスト

## <span id="page-9-0"></span>第 2 章

# システム管理

### <span id="page-9-1"></span>**2.1** ルーチンリスト

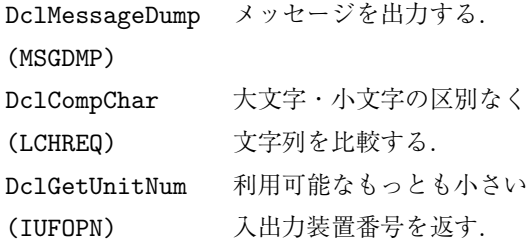

\* 括弧の中は, 対応する f77 インターフェイス名.

### <span id="page-9-2"></span>**2.2** 各ルーチンの説明

#### <span id="page-9-3"></span>**2.2.1 DclMessageDump**

```
1. 機能
    メッセージを出力する.
2. 書式
    call DclMessageDump(level, name, message)
3. 引数
     level <C1> メッセージレベル.
                  'E', 'W', 'M'.
     name <C32> エラーメッセージを出すルーチン名.
     message <C*> メッセージ.
4. 備考
    なし.
5. 関連項目
      • 関連ルーチン (syslib)
```
#### <span id="page-10-0"></span>**2.2.2 DclGetUnitNum**

- 1. 機能
	- 利用可能なもっとも小さい入出力装置番号を返す.
- 2. 書式

result=DclGetUnitNum()

3. 引数

戻り値 <I> 入出力装置番号.

4. 備考

なし.

- 5. 関連項目
	- *•* 関連ルーチン (syslib)

#### <span id="page-10-1"></span>**2.2.3 DclCompChar**

- 1. 機能 大文字・小文字の区別なく文字列を比較する.
- 2. 書式

#### result=DclCompChar(ch1, ch2)

3. 引数

戻り値 <L> 文字列が等しい時 .true. を返す.

- ch1, ch2 <C\*> 比較する文字列.
- 4. 備考
- なし. 5. 関連項目
	- *•* 関連ルーチン (syslib)

# <span id="page-11-0"></span>第 3 章

システム依存

### <span id="page-11-1"></span>**3.1** ルーチンリスト

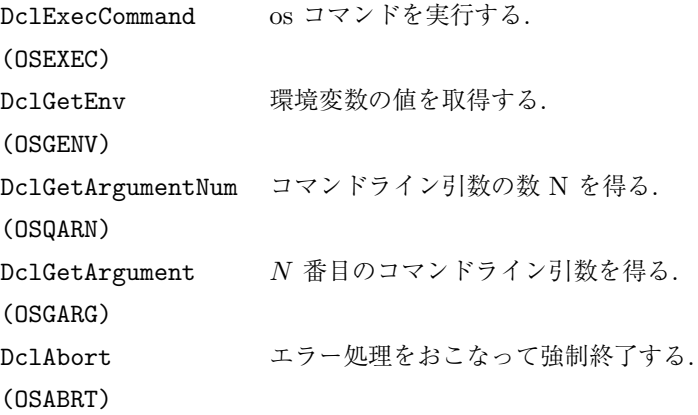

\* 括弧の中は, 対応する f77 インターフェイス名.

### <span id="page-11-2"></span>**3.2** 各ルーチンの説明

#### <span id="page-11-3"></span>**3.2.1 DclExecCommand**

```
1. 機能
```
os コマンドを実行する. 2. 書式 call DclExecCommand(command) 3. 引数 command <C\*> コマンド文字列. 4. 備考 なし. 5. 関連項目 *•* 関連ルーチン (oslib)

#### <span id="page-12-0"></span>**3.2.2 DclGetEnv**

```
1. 機能
    環境変数の値を取得する.
2. 書式
    call DclGetEnv(name, value)
3. 引数
     name <C*> 環境変数名.
     value <C*> 環境変数の値.
4. 備考
    なし.
5. 関連項目
      • 関連ルーチン (oslib)
```
#### <span id="page-12-1"></span>**3.2.3 DclGetArgumentNum**

```
1. 機能
    コマンドライン引数の数 N を得る.
2. 書式
    result=DclGetArgumentNum()
3. 引数
     戻り値 <I> コマンドライン引数の数.
4. 備考
    なし.
5. 関連項目
      • 関連ルーチン (oslib)
```
#### <span id="page-12-2"></span>**3.2.4 DclGetArgument**

```
1. 機能
    N 番目のコマンドライン引数を得る.
2. 書式
    call DclGetArgument(n, arg)
3. 引数
     n <I> コマンドライン引数の順番.
     arg <C*> 引数の値.
4. 備考
    なし.
5. 関連項目
      ● 関連ルーチン (oslib)
```
#### <span id="page-13-0"></span>**3.2.5 DclAbort**

- 1. 機能
	- エラー処理をおこなって強制終了する.
- 2. 書式
	- result=DclAbort()
- 3. 引数なし.
- 4. 備考

なし.

- 5. 関連項目
	- *•* 関連ルーチン (oslib)

# <span id="page-14-0"></span>第 4 章

# 大文字小文字変換

#### <span id="page-14-1"></span>**4.1** ルーチンリスト

DclToUpper 文字列を大文字化する. (CUPPER) DclToLower 文字列を小文字化する. (CLOWER)

\* 括弧の中は, 対応する f77 インターフェイス名.

### <span id="page-14-2"></span>**4.2** 各ルーチンの説明

#### <span id="page-14-3"></span>**4.2.1 DclToUpper**

```
1. 機能
    文字列を大文字化する.
```
2. 書式

call DclToUpper(ch)

3. 引数

ch <C\*> 変換する文字列.

- 4. 備考
	- なし.
- 5. 関連項目

*•* 関連ルーチン (chglib)

#### <span id="page-14-4"></span>**4.2.2 DclToLower**

1. 機能 文字列を小文字化する. 2. 書式

call DclToLower(ch)

3. 引数 ch <C\*> 変換する文字列. 4. 備考

- なし.
- 5. 関連項目
	- *•* 関連ルーチン (chglib)

# 第 5 章

# 文字種の判別

### **5.1** ルーチンリスト

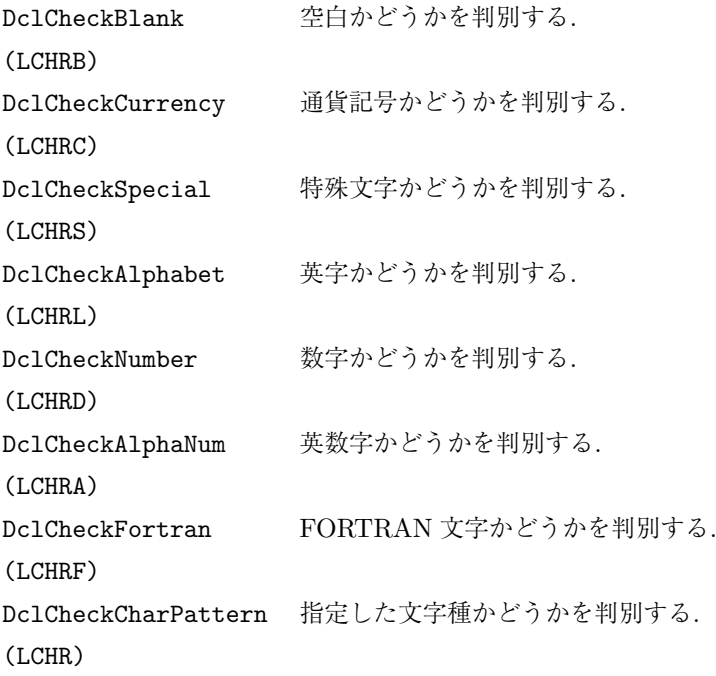

\* 括弧の中は, 対応する f77 インターフェイス名.

### **5.2** 各ルーチンの説明

#### <span id="page-16-0"></span>**5.2.1 DclCheckBlank**

```
1. 機能
    空白かどうかを判別する.
2. 書式
    result=DclCheckBlank(c)
3. 引数
```

```
戻り値 <L> 判定結果.
    c <C1> 判定する文字.
4. 備考
   なし.
5. 関連項目
```
*•* 関連ルーチン (chklib)

#### <span id="page-17-0"></span>**5.2.2 DclCheckCurrency**

```
1. 機能
    通貨記号かどうかを判別する.
2. 書式
    result=DclCheckCurrency(c)
3. 引数
     戻り値 <L> 判定結果.
     c <C1> 判定する文字.
4. 備考
    なし.
5. 関連項目
     • 関連ルーチン (chklib)
```
#### <span id="page-17-1"></span>**5.2.3 DclCheckSpecial**

```
1. 機能
    特殊文字かどうかを判別する.
2. 書式
    result=DclCheckSpecial(c)
3. 引数
     戻り値 <L> 判定結果.
     c <C1> 判定する文字.
4. 備考
    なし.
5. 関連項目
     • 関連ルーチン (chklib)
```
#### <span id="page-17-2"></span>**5.2.4 DclCheckAlphabet**

1. 機能

英字かどうかを判別する.

2. 書式

result=DclCheckAlphabet(c)

```
3. 引数
     戻り値 <L> 判定結果.
     c <C1> 判定する文字.
4. 備考
    なし.
5. 関連項目
     • 関連ルーチン (chklib)
```
#### <span id="page-18-0"></span>**5.2.5 DclCheckNumber**

```
1. 機能
    数字かどうかを判別する.
2. 書式
    result=DclCheckNumber(c)
3. 引数
     戻り値 <L> 判定結果.
     c <C1> 判定する文字.
4. 備考
    なし.
5. 関連項目
     • 関連ルーチン (chklib)
```
### <span id="page-18-1"></span>**5.2.6 DclCheckAlphaNum**

```
1. 機能
    英数字かどうかを判別する.
2. 書式
    result=DclCheckAlphaNum(c)
3. 引数
     戻り値 <L> 判定結果.
     c <C1> 判定する文字.
4. 備考
    なし.
5. 関連項目
     • 関連ルーチン (chklib)
```
#### <span id="page-18-2"></span>**5.2.7 DclCheckFortran**

1. 機能

```
FORTRAN 文字かどうかを判別する.
```
2. 書式

```
result=DclCheckFortran(c)
3. 引数
     戻り値 <L> 判定結果.
     c <C1> 判定する文字.
4. 備考
    なし.
5. 関連項目
     • 関連ルーチン (chklib)
```
#### <span id="page-19-0"></span>**5.2.8 DclCheckCharPattern**

1. 機能

指定した文字種かどうかを判別する.

2. 書式

result=DclCheckCharPattern(char, cref)

3. 引数

戻り値 <L> 判定結果. char <C\*> 調べる文字列. cref <C\*> テンプレート.

4. 備考

なし.

- 5. 関連項目
	- *•* 関連ルーチン (chklib)

# <span id="page-20-0"></span>第 6 章

# 日付

### <span id="page-20-1"></span>**6.1** ルーチンリスト

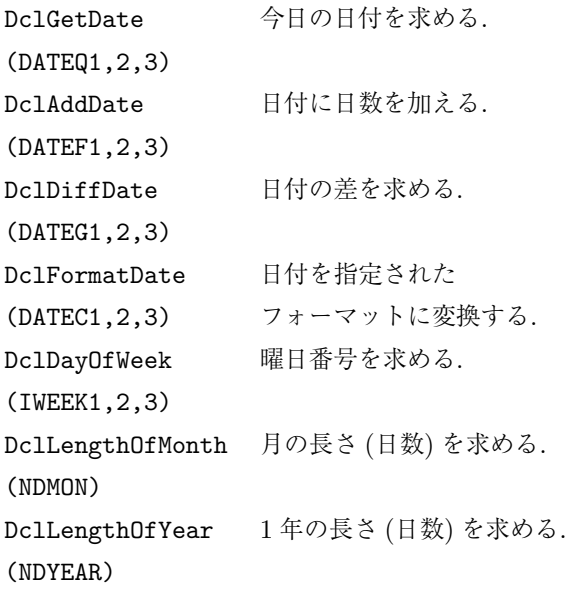

\* 括弧の中は, 対応する f77 インターフェイス名.

### <span id="page-20-2"></span>**6.2** 各ルーチンの説明

#### <span id="page-20-3"></span>**6.2.1 DclGetDate**

```
1. 機能
    今日の日付を求める.
2. 書式
    result=DclGetDate()
3. 引数
    戻り値 <dcl date> 今日の日付.
```

```
4. 備考
```

```
なし.
5. 関連項目
      • 関連ルーチン (datelib)
```
#### <span id="page-21-0"></span>**6.2.2 DclAddDate**

```
1. 機能
    日付に日数を加える.
2. 書式
    result=DclAddDate(date, n)
3. 引数
     戻り値 <dcl date> 今日の日付.
     date <dcl_date> もとの日付.
     n <I> 加える日数.
4. 備考
    なし.
5. 関連項目
     • 関連ルーチン (datelib)
```
#### <span id="page-21-1"></span>**6.2.3 DclDiffDate**

```
1. 機能
    日付の差を求める.
2. 書式
    result=DclDiffDate(date1, date2)
3. 引数
     戻り値 <I> 求める日数.
     date1, date2 <dcl_date> 日付.
4. 備考
    なし.
5. 関連項目
      • 関連ルーチン (datelib)
```
#### <span id="page-21-2"></span>**6.2.4 DclFormatDate**

```
1. 機能
    日付を指定されたフォーマットに変換する.
2. 書式
    call DclFormatDate(cform, date)
```

```
3. 引数
```

```
cform <C*>
フォーマット. 指定されたところに日付データが埋めこまれて出力さ
                   れる.
     date <dcl_date> 日付.
4. 備考
    なし.
5. 関連項目
     • 関連ルーチン (datelib)
```
#### <span id="page-22-0"></span>**6.2.5 DclDayOfWeek**

```
1. 機能
    曜日番号を求める.
2. 書式
    result=DclDayOfWeek(date)
3. 引数
     戻り値 <I> 曜日番号.
     date <dcl_date> 日付.
4. 備考
    なし.
5. 関連項目
      • 関連ルーチン (datelib)
```
#### <span id="page-22-1"></span>**6.2.6 DclLengthOfMonth**

```
1. 機能
     月の長さ (日数) を求める.
2. 書式
     result=DclLengthOfMonth(year, month)
3. 引数
      戻り値 <I> 月の長さ (日数).
      year <I> 年.
      month <I> 月.
4. 備考
     なし.
5. 関連項目
      • 関連ルーチン (datelib)
```
#### <span id="page-22-2"></span>**6.2.7 DclLengthOfYear**

1. 機能

1 年の長さ (日数) を求める.

```
2. 書式
     result=DclLengthOfYear(year)
3. 引数
      戻り値 <I> 1 年の長さ (日数).
     year <I> 年.
4. 備考
     なし.
5. 関連項目
      • 関連ルーチン (datelib)
```
### <span id="page-24-0"></span>第 7 章

# 時間

#### <span id="page-24-1"></span>**7.1** ルーチンリスト

DclGetTime 現在の時刻を求める. (TIMEQ1,2,3) DclFormatTime 時刻を指定された (TIMEC1,2,3) フォーマットに変換する.

\* 括弧の中は, 対応する f77 インターフェイス名.

### <span id="page-24-2"></span>**7.2** 各ルーチンの説明

#### <span id="page-24-3"></span>**7.2.1 DclGetTime**

```
1. 機能
```
現在の時刻を求める.

2. 書式

result=DclGetTime()

3. 引数

戻り値 <dcl time> 現在の時刻.

4. 備考

なし.

5. 関連項目

*•* 関連ルーチン (timelib)

#### <span id="page-24-4"></span>**7.2.2 DclFormatTime**

```
1. 機能
    時刻を指定されたフォーマットに変換する.
2. 書式
    call DclFormatTime(cform, time)
```

```
3. 引数
     cform <C*>
フォーマット. 指定されたところに時刻情報が埋めこまれて出力され
                   る.
     time <dcl time> 時刻.
4. 備考
    なし.
5. 関連項目
     • 関連ルーチン (timelib)
```
## <span id="page-26-0"></span>第 8 章

# 実数値の誤差を含む比較

### <span id="page-26-1"></span>**8.1** ルーチンリスト

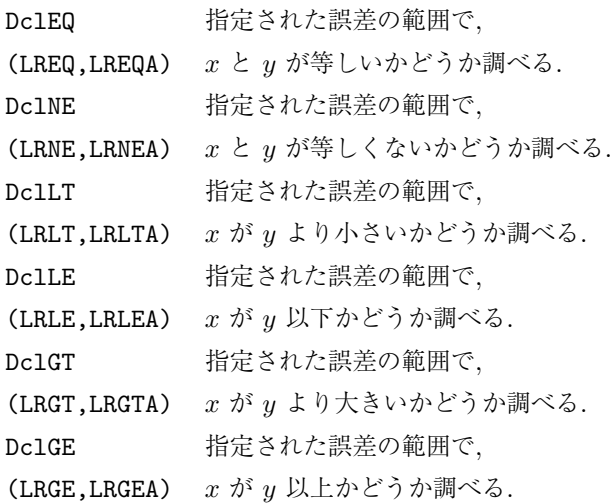

\* 括弧の中は, 対応する f77 インターフェイス名.

#### <span id="page-26-2"></span>**8.2** 各ルーチンの説明

#### <span id="page-26-3"></span>**8.2.1 DclEQ**

```
1. 機能
```
指定された誤差の範囲で, x と y が等しいかどうか調べる.

```
2. 書式
```
result=DclEQ(x, y, [epsilon])

3. 引数

戻り値 <L> 判定結果. x と y が等しい時に .true.

x, y <R> 比較する実数.

epsilon <R> 許容誤差.省略時は xxx.

4. 備考

なし.

```
5. 関連項目
```
*•* 関連ルーチン (lrllib)

#### <span id="page-27-0"></span>**8.2.2 DclNE**

```
1. 機能
    指定された誤差の範囲で, x と y が等しくないかどうか調べる.
2. 書式
    result=DclNE(x, y, [epsilon])
3. 引数
     戻り値 <L> 判定結果. x と y が等しくない時に .true.
     x, y <R> 比較する実数.
     epsilon <R> 許容誤差.省略時は xxx.
4. 備考
    なし.
5. 関連項目
     • 関連ルーチン (lrllib)
```
#### <span id="page-27-1"></span>**8.2.3 DclLT**

```
1. 機能
```
指定された誤差の範囲で, x が y より小さいかどうか調べる.

```
2. 書式
```
result=DclLT(x, y, [epsilon])

3. 引数

戻り値 <L> 判定結果. x が y より小さい時に .true.

x, y <R> 比較する実数.

- epsilon <R> 許容誤差.省略時は xxx.
- 4. 備考

なし.

- 5. 関連項目
	- *•* 関連ルーチン (lrllib)

#### <span id="page-27-2"></span>**8.2.4 DclLE**

```
1. 機能
```
指定された誤差の範囲で, x が y 以下かどうか調べる.

2. 書式

```
result=DclLE(x, y, [epsilon])
```

```
3. 引数
```
戻り値 <L> 判定結果. x が y 以下の時に .true. x, y <R> 比較する実数. epsilon <R> 許容誤差.省略時は xxx. 4. 備考 なし.

- 5. 関連項目
	- *•* 関連ルーチン (lrllib)

#### <span id="page-28-0"></span>**8.2.5 DclGT**

```
1. 機能
```

```
指定された誤差の範囲で, x が y より大きいかどうか調べる.
```
2. 書式

result=DclGT(x, y, [epsilon])

3. 引数

```
戻り値 <L> 判定結果. x が y より大きい時に .true.
```

```
x, y <R> 比較する実数.
```
epsilon <R> 許容誤差.省略時は xxx.

4. 備考

なし.

5. 関連項目

*•* 関連ルーチン (lrllib)

#### <span id="page-28-1"></span>**8.2.6 DclGE**

```
1. 機能
    指定された誤差の範囲で, x が y 以上かどうか調べる.
2. 書式
    result=DclGE(x, y, [epsilon])
3. 引数
     戻り値 <L> 判定結果. x が y 以上の時に .true.
     x, y <R> 比較する実数.
     epsilon <R> 許容誤差.省略時は xxx.
4. 備考
    なし.
5. 関連項目
```
**● 関連ルーチン (lrllib)** 

### <span id="page-29-0"></span>第 9 章

# 区分順序

#### <span id="page-29-1"></span>**9.1** ルーチンリスト

```
DclIntervalLT bounds(i-1) ≦value <bounds(i)
(IBLKLT) を満たす i を求める.
DclIntervalLE bounds(i-1) <value ≦bounds(i)
(IBLKLE) を満たす i を求める.
DclIntervalGT bounds(i) <value ≦bounds(i+1)
(IBLKGT) を満たす i を求める.
DclIntervalGE bounds(i) ≦value <bounds(i+1)
(IBLKGE) を満たす i を求める.
```
\* 括弧の中は, 対応する f77 インターフェイス名.

#### **9.2** 各ルーチンの説明

#### <span id="page-29-2"></span>**9.2.1 DclIntervalGE**

```
1. 機能
```

```
bounds(i) ≤value < bounds(i+1) を満たす i を求める.
```
2. 書式

```
result=DclIntervalGE(bounds, value)
```

```
3. 引数
```

```
戻り値 <I> 条件を満たす配列番号 i.
bounds <R(:)> 指定する区分境界値.
```

```
value <R> 指定する値.
```
4. 備考

```
なし.
```
- 5. 関連項目
	- *•* 関連ルーチン (blklib)

#### **9.2.2 DclIntervalGT**

```
1. 機能
    bounds(i) <value ≤ bounds(i+1) を満たす i を求める.
2. 書式
    result=DclIntervalGT(bounds, value)
3. 引数
     戻り値 <I> 条件を満たす配列番号 i.
     bounds <R(:)> 指定する区分境界値.
     value <R> 指定する値.
4. 備考
     なし.
5. 関連項目
      • 関連ルーチン (blklib)
```
#### <span id="page-30-0"></span>**9.2.3 DclIntervalLE**

```
1. 機能
    bounds(i-1) <value ≤ bounds(i) を満たす i を求める.
2. 書式
    result=DclIntervalLE(bounds, value)
3. 引数
     戻り値 <I> 条件を満たす配列番号 i.
     bounds <R(:)> 指定する区分境界値.
     value <R> 指定する値.
4. 備考
    なし.
5. 関連項目
      • 関連ルーチン (blklib)
```
#### <span id="page-30-1"></span>**9.2.4 DclIntervalLT**

```
1. 機能
    bounds(i-1) ≤value < bounds(i) を満たす i を求める.
2. 書式
    result=DclIntervalLT(bounds, value)
3. 引数
     戻り値 <I> 条件を満たす配列番号 i.
     bounds <R(:)> 指定する区分境界値.
     value <R> 指定する値.
4. 備考
```
なし. 5. 関連項目 *•* 関連ルーチン (blklib)

# <span id="page-32-0"></span>第 10 章

# きりの良い数

### <span id="page-32-1"></span>**10.1** ルーチンリスト

#### ■簡易型関数

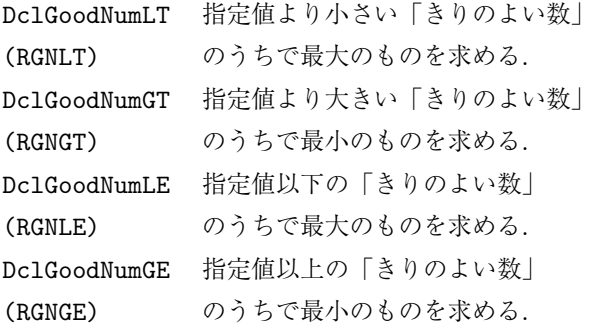

#### ■指数部,仮数部を返すサブルーチン

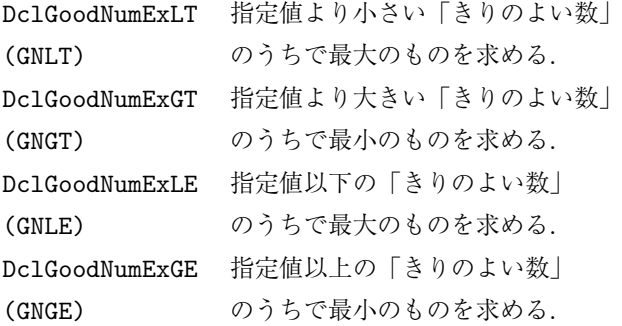

■設定・参照

```
DclSetGoodNumList 「きりのよい数」
(GNSBLK) のリストを設定する.
DclGetGoodNumList 現在設定されている「きりのよい数」
(GNQBLK) のリストを参照する.
DclSaveGoodNumList 現在設定されている「きりのよい数」
(GNSAVE) のリストを保存する.
DclRestoreGoodNumList 保存されたリストで
(GNRSET) 「きりのよい数」を再設定する.
```
\* 括弧の中は, 対応する f77 インターフェイス名.

#### <span id="page-33-0"></span>**10.2** 各ルーチンの説明

#### <span id="page-33-1"></span>**10.2.1 DclGoodNumExLT**

```
1. 機能
    指定値より小さい「きりのよい数」のうちで最大のものを求める.
2. 書式
    call DclGoodNumExLT(value, mantissa, exponent )
3. 引数
     value <R> 指定値.
     mantissa <R> きりの良い数の仮数部.
     exponent <I> きりの良い数の指数部.
4. 備考
    なし.
5. 関連項目
      • 関連ルーチン (gnmlib)
```
#### <span id="page-33-2"></span>**10.2.2 DclGoodNumExGT**

```
1. 機能
```
指定値より大きい「きりのよい数」のうちで最小のものを求める.

```
2. 書式
```
call DclGoodNumExGT(value, mantissa, exponent )

```
3. 引数
```
value <R> 指定値. mantissa <R> きりの良い数の仮数部. exponent <I> きりの良い数の指数部. 4. 備考 なし. 5. 関連項目 **● 関連ルーチン (gnmlib)** 

#### <span id="page-34-0"></span>**10.2.3 DclGoodNumExLE**

```
1. 機能
    指定値以下の「きりのよい数」のうちで最大のものを求める.
2. 書式
    call DclGoodNumExLE(value, mantissa, exponent )
3. 引数
     value <R> 指定値.
     mantissa <R> きりの良い数の仮数部.
     exponent <I> きりの良い数の指数部.
4. 備考
    なし.
5. 関連項目
      • 関連ルーチン (gnmlib)
```
#### <span id="page-34-1"></span>**10.2.4 DclGoodNumExGE**

```
1. 機能
    指定値以上の「きりのよい数」のうちで最小のものを求める.
2. 書式
    call DclGoodNumExGE(value, mantissa, exponent )
3. 引数
     value <R> 指定値.
     mantissa <R> きりの良い数の仮数部.
     exponent <I> きりの良い数の指数部.
4. 備考
    なし.
5. 関連項目
      • 関連ルーチン (gnmlib)
```
#### <span id="page-34-2"></span>**10.2.5 DclGoodNumLT**

```
1. 機能
    指定値より小さい「きりのよい数」のうちで最大のものを求める.
2. 書式
    result=DclGoodNumLT(value)
3. 引数
     戻り値 <R> きりの良い数.
     value <R> 指定値.
4. 備考
    なし.
```

```
5. 関連項目
```
*•* 関連ルーチン (gnmlib)

#### <span id="page-35-0"></span>**10.2.6 DclGoodNumGT**

```
1. 機能
```
指定値より大きい「きりのよい数」のうちで最小のものを求める.

2. 書式

#### result=DclGoodNumGT(value)

3. 引数

```
戻り値 <R> きりの良い数.
```

```
value <R> 指定値.
```
- 4. 備考
	- なし.
- 5. 関連項目
	- *•* 関連ルーチン (gnmlib)

#### <span id="page-35-1"></span>**10.2.7 DclGoodNumLE**

1. 機能

指定値以下の「きりのよい数」のうちで最大のものを求める.

```
2. 書式
```
result=DclGoodNumLE(value)

3. 引数

```
戻り値 <R> きりの良い数.
```
value <R> 指定値.

4. 備考

なし.

- 5. 関連項目
	- *•* 関連ルーチン (gnmlib)

#### <span id="page-35-2"></span>**10.2.8 DclGoodNumGE**

```
1. 機能
    指定値以上の「きりのよい数」のうちで最小のものを求める.
2. 書式
    result=DclGoodNumGE(value)
3. 引数
     戻り値 <R> きりの良い数.
     value <R> 指定値.
```
なし. 5. 関連項目 *•* 関連ルーチン (gnmlib)

#### **10.2.9 DclSetGoodNumList**

```
1. 機能
    「きりのよい数」のリストを設定する.
2. 書式
    call DclSetGoodNumList(list)
3. 引数
     list <R(:)> きりのよい数を昇順に納めた実数型配列.
                 list(1)=1.0, list(NB)=10.0 となるように指定する.
4. 備考
    なし.
5. 関連項目
      • 関連ルーチン (gnmlib)
```
#### **10.2.10 DclGetGoodNumList**

```
1. 機能
    現在設定されている「きりのよい数」のリストを参照する.
2. 書式
    call DclGetGoodNumList(list)
3. 引数
     list <R(:)> きりのよい数を昇順に納めた実数型配列.
4. 備考
    なし.
```

```
5. 関連項目
```
*•* 関連ルーチン (gnmlib)

#### **10.2.11 DclSaveGoodNumList**

```
1. 機能
    現在設定されている「きりのよい数」のリストを保存する.
2. 書式
    call DclSaveGoodNumList()
3. 引数なし.
4. 備考
    なし.
```
#### 5. 関連項目

*•* 関連ルーチン (gnmlib)

#### **10.2.12 DclRestoreGoodNumList**

- 1. 機能
	- 保存されたリストで「きりのよい数」を再設定する.
- 2. 書式

call DclRestoreGoodNumList()

- 3. 引数なし.
- 4. 備考
	- なし.
- 5. 関連項目
	- *•* 関連ルーチン (gnmlib)

## 第 11 章

# 実数に近い整数

## **11.1** ルーチンリスト

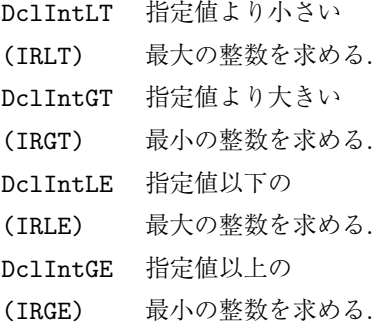

\* 括弧の中は, 対応する f77 インターフェイス名.

## **11.2** 各ルーチンの説明

#### **11.2.1 DclIntLT**

1. 機能

指定値より小さい最大の整数を求める.

2. 書式

result=DclIntLT(value)

3. 引数

戻り値 <I> 求める整数値.

value <R> 指定値.

4. 備考

なし.

5. 関連項目

*•* 関連ルーチン (intlib)

#### **11.2.2 DclIntGE**

```
1. 機能
    指定値より大きい最小の整数を求める.
2. 書式
    result=DclIntGE(value)
3. 引数
     戻り値 <I> 求める整数値.
     value <R> 指定値.
4. 備考
    なし.
5. 関連項目
     • 関連ルーチン (intlib)
```
## **11.2.3 DclIntLE**

```
1. 機能
    指定値以下の最大の整数を求める.
2. 書式
    result=DclIntLE(value)
3. 引数
     戻り値 <I> 求める整数値.
     value <R> 指定値.
4. 備考
    なし.
5. 関連項目
     • 関連ルーチン (intlib)
```
## **11.2.4 DclIntGE**

```
1. 機能
    指定値以上の最小の整数を求める.
2. 書式
    result=DclIntGE(value)
3. 引数
     戻り値 <I> 求める整数値.
     value <R> 指定値.
4. 備考
    なし.
5. 関連項目
      • 関連ルーチン (intlib)
```
## 第 12 章

## 欠損値処理つき統計量

## **12.1** ルーチンリスト

```
DclGetAVE 平均を求める.
(RAVE)
DclGetVAR 分散を求める.
(RVAR)
DclGetSTD 標準偏差を求める.
(RSTD)
DclGetRMS root mean square を求める.
(RRMS)
DclGetAMP 大きさ ((∑rx2
)
1/2
) を求める.
(RAMP)
```
\* 括弧の中は, 対応する f77 インターフェイス名.

## **12.2** 各ルーチンの説明

#### **12.2.1 DclGetAVE**

```
1. 機能
```
平均を求める.

```
2. 書式
```
result=DclGetAVE(x)

3. 引数

戻り値 <R> 平均値.

- x <R(:)> 入力データ.
- 4. 備考
	- なし.
- 5. 関連項目
	- *•* 関連ルーチン (rfalib)

#### **12.2.2 DclGetVAR**

```
1. 機能
    分散を求める.
2. 書式
    result=DclGetVAR(x)
3. 引数
     戻り値 <R> 分散.
     x <R(:)> 入力データ.
4. 備考
    なし.
5. 関連項目
     ● 関連ルーチン (rfalib)
```
#### **12.2.3 DclGetSTD**

```
1. 機能
    標準偏差を求める.
2. 書式
    result=DclGetSTD(x)
3. 引数
     戻り値 <R> 標準偏差.
    x <R(:)> 入力データ.
4. 備考
    なし.
5. 関連項目
     • 関連ルーチン (rfalib)
```
### **12.2.4 DclGetRMS**

```
1. 機能
    root mean square を求める.
2. 書式
    result=DclGetRMS(x)
3. 引数
     戻り値 <R> 二乗平均.
    x <R(:)> 入力データ.
4. 備考
    なし.
5. 関連項目
      • 関連ルーチン (rfalib)
```
## **12.2.5 DclGetAMP**

```
1. 機能
     大きさ (
(∑x
2
)1/2
) を求める.
2. 書式
     result=DclGetAMP(x)
3. 引数
      戻り値 <R> (\sum x^2)^{1/2}.
      x <R(:)> 入力データ.
4. 備考
    なし.
5. 関連項目
      • 関連ルーチン (rfalib)
```
## 第 13 章

## 補間

## **13.1** ルーチンリスト

DclInterpolate 実数または複素数型配列の補間をする.

\* 括弧の中は, 対応する f77 インターフェイス名.

## **13.2** 各ルーチンの説明

#### **13.2.1 DclInterpolate**

1. 機能

実数または複素数型配列の RMISS の部分を線形補間する.

2. 書式

result=DclInterpolate(x)

3. 引数

戻り値 <R(:)> 補間されたデータ.

- x <R(:)> 欠損値を含む入力データ.
- 4. 備考
- *•* 処理するデータ列の始めまたは終りの部分に 'RMISS' であらわされる実数値がある場合, そ の部分の処理はおこなわれない.
- 5. 関連項目
	- *•* 関連ルーチン (itrlib)

## 第 14 章

## 移動平均

## **14.1** ルーチンリスト

DclRunningMean 移動平均を計算する. (VRRNM)

\* 括弧の中は, 対応する f77 インターフェイス名.

## **14.2** 各ルーチンの説明

## **14.2.1 DclRunningMean**

1. 機能

移動平均を計算する.

2. 書式

```
result=DclRunningMean(x, length)
3. 引数
     戻り値 <R(:)> 移動平均されたデータ.
                 長さは x と同じ. 両端には欠損値が代入される.
     x <R(:)> 入力データ.
```
length <I> 移動平均をとるデータ長. 1 以上で size(x) 以下, かつ奇数でなければならない.

4. 備考

なし.

- 5. 関連項目
	- **●** 関連ルーチン (rnmlib)

## 第 15 章

## 座標変換

## **15.1** ルーチンリスト

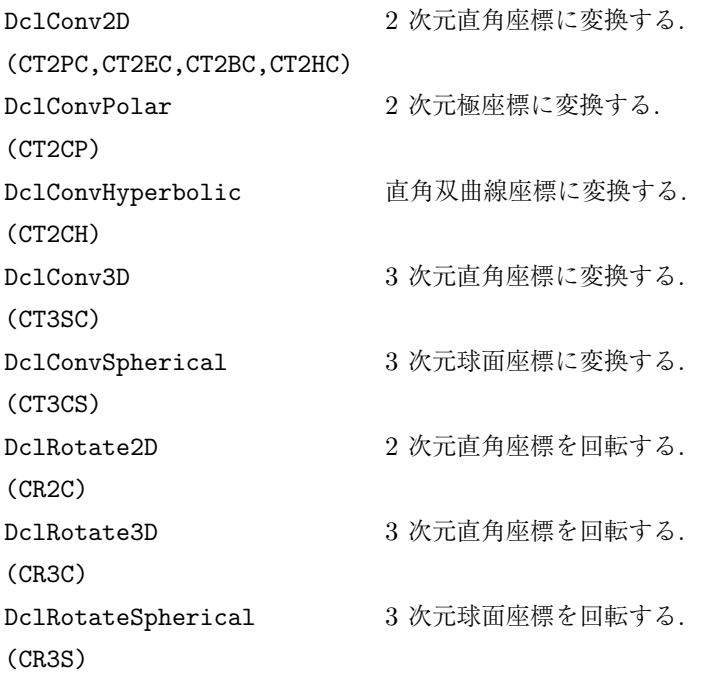

\* 括弧の中は, 対応する f77 インターフェイス名.

## **15.2** 各ルーチンの説明

#### **15.2.1 DclConv2D**

1. 機能 2 次元直角座標に変換する. 2. 書式 result=DclConv2D(point)

```
3. 引数
```

```
戻り値 <cartesian> 2 次元直角座標値.
     point <polar, elliptic, それぞれの型の座標値.
           bipolar, hyperbolic>
4. 備考
    なし.
5. 関連項目
     • 関連ルーチン (ctrlib)
```
#### **15.2.2 DclConv3D**

```
1. 機能
    3 次元直角座標に変換する.
2. 書式
    result=DclConv3D(point)
3. 引数
     戻り値 <cartesian 3D> 3 次元直角座標値.
     point <spherical> 球座標値.
4. 備考
     なし.
5. 関連項目
      • 関連ルーチン (ctrlib)
```
#### **15.2.3 DclConvHyperbolic**

```
1. 機能
     双曲線座標に変換する.
2. 書式
    result=DclConvHyperbolic(point)
3. 引数
     戻り値 <hyperbolic> 双曲線座標値.
     point <cartesian> 2 次元直角座標値.
4. 備考
     なし.
5. 関連項目
```
*•* 関連ルーチン (ctrlib)

#### **15.2.4 DclConvPolar**

1. 機能

2 次元極座標に変換する.

2. 書式

```
result=DclConvPolar(point)
3. 引数
     戻り値 <polar> 2 次元極座標値.
     point <cartesian> 2 次元直角座標値.
4. 備考
     なし.
5. 関連項目
      ● 関連ルーチン (ctrlib)
```
## **15.2.5 DclConvSpherical**

1. 機能

3 次元球面座標に変換する.

2. 書式

result=DclConvSpherical(point)

3. 引数

戻り値 <spherical> 3 次元球面座標値.

point <cartesian 3D> 3 次元直角座標値.

- 4. 備考
	- なし.
- 5. 関連項目

*•* 関連ルーチン (ctrlib)

## **15.2.6 DclRotate2D**

```
1. 機能
    2 次元直角座標を回転する.
2. 書式
    result=DclRotate2D(theta, point)
3. 引数
     戻り値 <cartesian> 回転した座標値.
     theta <R> 回転角.
     point <cartesian> もとの直角座標値.
4. 備考
    なし.
5. 関連項目
```

```
• 関連ルーチン (ctrlib)
```
## **15.2.7 DclRotate3D**

1. 機能

```
3 次元直角座標を回転する.
2. 書式
    result=DclRotate3D(theta, phi, psi, point)
3. 引数
     戻り値 <cartesian> 回転した 3 次元直角座標値.
     theta, phi, psi <R> オイラーの回転角.
     point <cartesian3D> もとの 3 次元直角座標値.
4. 備考
    なし.
5. 関連項目
     • 関連ルーチン (ctrlib)
```
#### **15.2.8 DclRotateSpherical**

```
1. 機能
    3 次元球面座標を回転する.
2. 書式
    result=DclRotateSpherical(theta, phi, psi, point)
3. 引数
     戻り値 <cartesian> 回転した 3 次元球面座標値.
     theta, phi, psi <R> オイラーの回転角.
     point <spherical> もとの 3 次元球面座標値.
4. 備考
    なし.
5. 関連項目
     • 関連ルーチン (ctrlib)
```
## 第 16 章

## 地図投影

## **16.1** ルーチンリスト

#### ■正距円筒図法

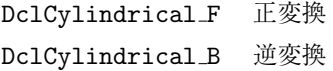

#### ■メルカトール図法

DclMercator\_F 正変換 DclMercator\_B 逆変換

#### ■モルワイデ図法

DclMollweide F 正変換 DclMollweide\_B 逆変換

#### ■擬似モルワイデ図法

DclMollweideLike F 正変換 DclMollweideLike B 逆変換

#### ■ハンメル図法

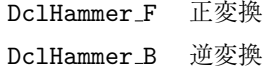

#### ■エッケルト第6図法

DclEckert6 F 正変換 Dc1Eckert6\_B 逆変換

#### ■北田楕円図法

DclKitada F 正変換 DclKitada B 逆変換

#### ■円錐図法

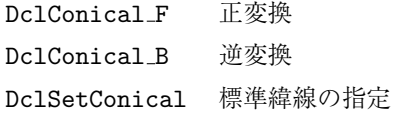

#### ■ランベルト正積円錐図法

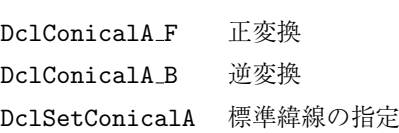

#### ■ランベルト正角円錐図法

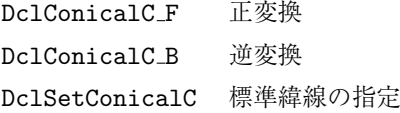

#### ■ボンヌ図法

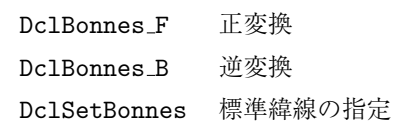

#### ■正射図法

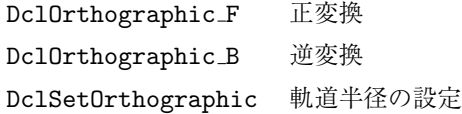

#### ■ポーラーステレオ図法

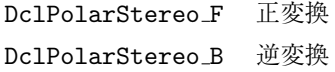

#### ■正距方位図法

DclAzimuthal F 正変換 DclAzimuthal\_B 逆変換

#### ■ランベルト正積方位図法

DclAzimuthalA F 正変換 DclAzimuthalA\_B 逆変換

\* 括弧の中は, 対応する f77 インターフェイス名.

## **16.2** 各ルーチンの説明

## **16.2.1 DclCylindrical F**

1. 機能

正距円筒図法 正変換.

2. 書式

result=DclCylindrical F(point)

3. 引数

戻り値 <cartesian> 直角座標値. point <map> 緯度経度座標値.

4. 備考

なし.

- 5. 関連項目
	- *•* 関連ルーチン (maplib)

## **16.2.2 DclCylindrical B**

```
1. 機能
    正距円筒図法 逆変換.
2. 書式
    result=DclCylindrical B(point)
3. 引数
     戻り値 <map> 緯度経度座標値.
     point <cartesian> 直角座標値.
4. 備考
    なし.
5. 関連項目
      • 関連ルーチン (maplib)
```
## **16.2.3 DclMercator F**

```
1. 機能
    メルカトール図法 正変換.
2. 書式
    result=DclMercator F(point)
3. 引数
     戻り値 <cartesian> 直角座標値.
     point <map> 緯度経度座標値.
4. 備考
    なし.
```

```
5. 関連項目
```
*•* 関連ルーチン (maplib)

### **16.2.4 DclMercator B**

```
1. 機能
    メルカトール図法 逆変換.
2. 書式
    result=DclMercator B(point)
3. 引数
     戻り値 <map> 緯度経度座標値.
     point <cartesian> 直角座標値.
4. 備考
    なし.
5. 関連項目
      • 関連ルーチン (maplib)
```
## **16.2.5 DclMollweide F**

```
1. 機能
    モルワイデ図法 正変換.
2. 書式
    result=DclMollweide F(point)
3. 引数
     戻り値 <cartesian> 直角座標値.
     point <map> 緯度経度座標値.
4. 備考
    なし.
5. 関連項目
```
*•* 関連ルーチン (maplib)

## **16.2.6 DclMollweide B**

```
1. 機能
    モルワイデ図法 逆変換.
2. 書式
    result=DclMollweide B(point)
3. 引数
     戻り値 <map> 緯度経度座標値.
     point <cartesian> 直角座標値.
4. 備考
```
なし. 5. 関連項目 *•* 関連ルーチン (maplib)

## **16.2.7 DclMollweideLike F**

```
1. 機能
    モルワイデ図法もどき 正変換.
2. 書式
    result=DclMollweideLike F(point)
3. 引数
     戻り値 <cartesian> 直角座標値.
     point <map> 緯度経度座標値.
4. 備考
    なし.
5. 関連項目
      • 関連ルーチン (maplib)
```
#### **16.2.8 DclMollweideLike B**

```
1. 機能
    モルワイデ図法もどき 逆変換.
2. 書式
    result=DclMollweideLike B(point)
3. 引数
     戻り値 <map> 緯度経度座標値.
     point <cartesian> 直角座標値.
4. 備考
    なし.
```
- 5. 関連項目
	- *•* 関連ルーチン (maplib)

#### **16.2.9 DclHammer F**

```
1. 機能
    ハンメル図法 正変換.
2. 書式
    result=DclHammer_F(point)
3. 引数
     戻り値 <cartesian> 直角座標値.
     point <map> 緯度経度座標値.
```

```
4. 備考
```
なし.

```
5. 関連項目
```
*•* 関連ルーチン (maplib)

#### **16.2.10 DclHammer B**

```
1. 機能
    ハンメル図法 逆変換.
2. 書式
    result=DclHammer_B(point)
3. 引数
     戻り値 <map> 緯度経度座標値.
     point <cartesian> 直角座標値.
4. 備考
    なし.
5. 関連項目
      • 関連ルーチン (maplib)
```
### **16.2.11 DclEckert6 F**

```
1. 機能
    エッケルト第 6 図法 正変換.
2. 書式
    result=DclEckert6 F(point)
3. 引数
     戻り値 <cartesian> 直角座標値.
     point <map> 緯度経度座標値.
4. 備考
    なし.
5. 関連項目
      • 関連ルーチン (maplib)
```
#### **16.2.12 DclEckert6 B**

```
1. 機能
     エッケルト第 6 図法 逆変換.
2. 書式
     result=DclEckert6 B(point)
```
3. 引数

```
戻り値 <map> 緯度経度座標値.
     point <cartesian> 直角座標値.
4. 備考
    なし.
5. 関連項目
     • 関連ルーチン (maplib)
```
## **16.2.13 DclKitada F**

```
1. 機能
    北田楕円図法 正変換.
2. 書式
    result=DclKitada F(point)
3. 引数
     戻り値 <cartesian> 直角座標値.
     point <map> 緯度経度座標値.
4. 備考
    なし.
5. 関連項目
      • 関連ルーチン (maplib)
```
## **16.2.14 DclKitada B**

```
1. 機能
    北田楕円図法 逆変換.
2. 書式
    result=DclKitada B(point)
3. 引数
     戻り値 <map> 緯度経度座標値.
     point <cartesian> 直角座標値.
4. 備考
    なし.
5. 関連項目
      • 関連ルーチン (maplib)
```
#### **16.2.15 DclConical F**

1. 機能 円錐図法 正変換. 2. 書式

result=DclConical F(point)

```
3. 引数
     戻り値 <cartesian> 直角座標値.
     point <map> 緯度経度座標値.
4. 備考
    なし.
5. 関連項目
     • 関連ルーチン (maplib)
```
### **16.2.16 DclConical B**

```
1. 機能
    円錐図法 逆変換.
```
2. 書式

```
result=DclConical B(point)
```
3. 引数

```
戻り値 <map> 緯度経度座標値.
    point <cartesian> 直角座標値.
4. 備考
    なし.
```
- 5. 関連項目
	- *•* 関連ルーチン (maplib)

## **16.2.17 DclSetConical**

```
1. 機能
    円錐図法の標準緯線を指定する.
2. 書式
    call DclSetConical(lat)
3. 引数
     lat <R> 標準緯線.
```
4. 備考

```
なし.
```
- 5. 関連項目
	- *•* 関連ルーチン (maplib)

## **16.2.18 DclConicalA F**

1. 機能

ランベルト正積円錐図法 正変換.

2. 書式

result=DclConicalA F(point)

```
3. 引数
     戻り値 <cartesian> 直角座標値.
     point <map> 緯度経度座標値.
4. 備考
    なし.
5. 関連項目
     • 関連ルーチン (maplib)
```
### **16.2.19 DclConicalA B**

```
ランベルト正積円錐図法 逆変換.
2. 書式
    result=DclConicalA B(point)
3. 引数
     戻り値 <map> 緯度経度座標値.
     point <cartesian> 直角座標値.
4. 備考
```

```
なし.
```
5. 関連項目

1. 機能

*•* 関連ルーチン (maplib)

## **16.2.20 DclSetConicalA**

1. 機能

ランベルト正積円錐図法の標準緯線を指定する.

2. 書式

call DclSetConicalA(lat)

3. 引数

lat <R> 標準緯線.

4. 備考

なし.

- 5. 関連項目
	- *•* 関連ルーチン (maplib)

## **16.2.21 DclConicalC F**

1. 機能

ランベルト正角円錐図法 正変換.

2. 書式

result=DclConicalC F(point)

```
3. 引数
     戻り値 <cartesian> 直角座標値.
     point <map> 緯度経度座標値.
4. 備考
    なし.
5. 関連項目
     • 関連ルーチン (maplib)
```
## **16.2.22 DclConicalC B**

```
ランベルト正角円錐図法 逆変換.
2. 書式
    result=DclConicalC B(point)
3. 引数
     戻り値 <map> 緯度経度座標値.
     point <cartesian> 直角座標値.
4. 備考
```
なし.

5. 関連項目

1. 機能

*•* 関連ルーチン (maplib)

#### **16.2.23 DclSetConicalC**

```
1. 機能
```
ランベルト正角円錐図法の標準緯線を指定する.

2. 書式

call DclSetConicalC(lat1, lat2)

3. 引数

lat1, lat2 <R> 標準緯線.

4. 備考

なし.

- 5. 関連項目
	- *•* 関連ルーチン (maplib)

#### **16.2.24 DclBonnes F**

1. 機能 ボンヌ図法 正変換. 2. 書式

result=DclBonnes F(point)

```
3. 引数
     戻り値 <cartesian> 直角座標値.
     point <map> 緯度経度座標値.
4. 備考
    なし.
5. 関連項目
     • 関連ルーチン (maplib)
```
### **16.2.25 DclBonnes B**

```
1. 機能
    ボンヌ図法 逆変換.
2. 書式
    result=DclBonnes B(point)
3. 引数
     戻り値 <map> 緯度経度座標値.
     point <cartesian> 直角座標値.
4. 備考
    なし.
5. 関連項目
      • 関連ルーチン (maplib)
```
## **16.2.26 DclSetBonnes**

```
1. 機能
    ボンヌ図法の標準緯線を指定する.
2. 書式
    call DclSetBonnes(lat)
3. 引数
     lat <R> 標準緯線.
4. 備考
    なし.
5. 関連項目
      • 関連ルーチン (maplib)
```
## **16.2.27 DclOrthographic F**

1. 機能

正射図法 正変換.

2. 書式 result=DclOrthographic F(point)

```
3. 引数
     戻り値 <cartesian> 直角座標値.
     point <map> 緯度経度座標値.
4. 備考
    なし.
5. 関連項目
     • 関連ルーチン (maplib)
```
### **16.2.28 DclOrthographic B**

```
1. 機能
```
正射図法 逆変換.

2. 書式

```
result=DclOrthographic B(point)
```
3. 引数

```
戻り値 <map> 緯度経度座標値.
    point <cartesian> 直角座標値.
4. 備考
    なし.
```
- 5. 関連項目
	- *•* 関連ルーチン (maplib)

## **16.2.29 DclSetOrthographic**

```
1. 機能
    正射図法の軌道半径を指定する.
2. 書式
```
call DclSetOrthographic(rsat)

3. 引数

rsat <R> 軌道半径.

4. 備考

なし.

- 5. 関連項目
	- *•* 関連ルーチン (maplib)

#### **16.2.30 DclPolarStereo F**

1. 機能

```
ポーラーステレオ図法 正変換.
```
2. 書式

result=DclPolarStereo F(point)

```
3. 引数
     戻り値 <cartesian> 直角座標値.
     point <map> 緯度経度座標値.
4. 備考
    なし.
5. 関連項目
     • 関連ルーチン (maplib)
```
## **16.2.31 DclPolarStereo B**

```
1. 機能
    ポーラーステレオ図法 逆変換.
2. 書式
    result=DclPolarStereo B(point)
3. 引数
     戻り値 <map> 緯度経度座標値.
     point <cartesian> 直角座標値.
4. 備考
    なし.
5. 関連項目
      • 関連ルーチン (maplib)
```
### **16.2.32 DclAzimuthal F**

```
1. 機能
    正距方位図法 正変換.
2. 書式
    result=DclAzimuthal F(point)
3. 引数
     戻り値 <cartesian> 直角座標値.
     point <map> 緯度経度座標値.
4. 備考
    なし.
5. 関連項目
      • 関連ルーチン (maplib)
```
#### **16.2.33 DclAzimuthal B**

- 1. 機能 正距方位図法 逆変換.
- 2. 書式

```
result=DclAzimuthal B(point)
3. 引数
     戻り値 <map> 緯度経度座標値.
     point <cartesian> 直角座標値.
4. 備考
    なし.
5. 関連項目
      • 関連ルーチン (maplib)
```
## **16.2.34 DclAzimuthalA F**

```
1. 機能
```
ランベルト正積方位図法 正変換.

2. 書式

result=DclAzimuthalA F(point)

3. 引数

戻り値 <cartesian> 直角座標値.

- point <map> 緯度経度座標値.
- 4. 備考
	- なし.
- 5. 関連項目

*•* 関連ルーチン (maplib)

## **16.2.35 DclAzimuthalA B**

```
1. 機能
    ランベルト正積方位図法 逆変換.
2. 書式
    result=DclAzimuthalA B(point)
3. 引数
     戻り値 <map> 緯度経度座標値.
     point <cartesian> 直角座標値.
4. 備考
    なし.
5. 関連項目
```
*•* 関連ルーチン (maplib)

## 第 17 章

## フーリエ変換

#### **17.1** 概要

任意の長さのデータについて高速フーリエ変換をおこなうサブルーチンパッケージ. NCAR の数値計算ライ ブラリより移植した.

サブルーチンの説明の中の「定義」の節では, 入出力パラメータの数学的解説に関して次のような表記法をと る: 処理する配列 X (長さ N) の第 *i* 番目 (*i* = 1*, . . . ,* N) の配列要素について, 入力時の値を *x<sup>i</sup>* (小文字), 出力 時の値を *X<sup>i</sup>* (大文字) と書く.

以下の 7 つのサブルーチン群の中で初期化をおこなうサブルーチン (サブルーチン名が I で終わる) は, その サブルーチン群に属する変換ルーチンを用いる際, かならず最初に 1 回呼ばなければならない. ただしそれ以 後は, 異なるデータ数を指定するときに限って初期化ルーチンを呼べばよい. なお, 初期化ルーチンが用いる作 業領域は, 同じサブルーチン群に属する変換ルーチンを用いている間変更してはならない. (この作業領域に は, 因数と三角関数表が格納されている).

## **17.2** ルーチンリスト

■周期実数値データのフーリエ変換

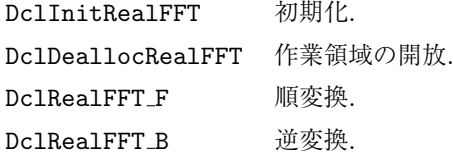

■周期実数値データのフーリエ変換 (簡易版)

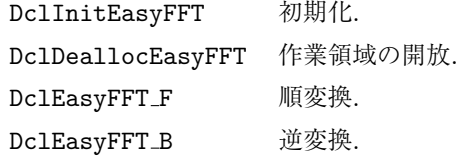

■奇の周期データの SINE 変換

```
DclInitSinFFT 初期化.
DclDeallocSinFFT 作業領域の開放.
DclSinFFT 変換 (正逆共通).
```
#### ■偶の周期データの COSINE 変換

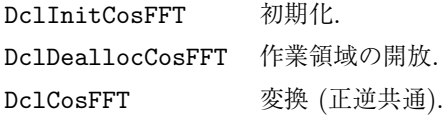

#### ■奇数波数成分のみの SINE 変換

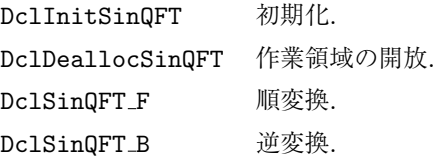

#### ■偶数波数成分のみの COSINE 変換

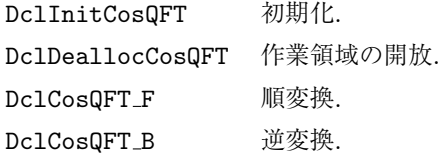

#### ■周期複素数値データのフーリエ変換

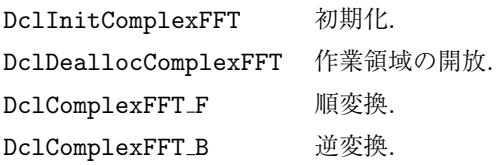

\* 括弧の中は, 対応する f77 インターフェイス名.

## **17.3** 各ルーチンの説明

### **17.3.1 DclInitRealFFT**

```
1. 機能
```

```
周期実数値データのフーリエ順変換の初期化をする.
```
2. 書式

call DclInitRealFFT(n, [index])

3. 引数

n <I> 変換するデータの長さ (個数).

```
index <I> 作業領域番号. 省略値は 1.
```

```
定義 N が偶数のとき N′ = N/2 − 1, N が奇数のとき N′ = (N − 1)/2 とおく.
```
順変換は次のように定義される.

$$
R_1 = \sum_{i=1}^{N} r_i,
$$
  
\n
$$
R_{2k} = \sum_{i=1}^{N} r_i \cos \frac{2\pi (i-1)k}{N}, \quad R_{2k+1} = -\sum_{i=1}^{N} r_i \sin \frac{2\pi (i-1)k}{N} \quad (k = 1, ..., N').
$$

ただし *N* が偶数のとき,

$$
R_N = \sum_{i=1}^{N} (-1)^{i-1} r_i.
$$

逆変換は次のように定義される.

*N* が偶数のとき,

$$
R_i = r_1 + (-1)^{i-1}r_N + 2\sum_{k=1}^{N'} (r_{2k}\cos\frac{2\pi(i-1)k}{N} - r_{2k+1}\sin\frac{2\pi(i-1)k}{N}) \quad (i = 1, ..., N).
$$

*N* が奇数のとき,

$$
R_i = r_1 + 2\sum_{k=1}^{N'} (r_{2k} \cos \frac{2\pi (i-1)k}{N} - r_{2k+1} \sin \frac{2\pi (i-1)k}{N}) \quad (i = 1, ..., N).
$$

4. 備考

- この変換では正規化されない. つまり DclRealFFT\_F, DclRealFFT\_B を続けて呼ぶと, もと の *N* 倍の値が返される.
- 5. 関連項目
	- *•* 関連ルーチン (fftlib)

#### **17.3.2 DclDeallocRealFFT**

1. 機能

周期実数値データのフーリエ順変換の作業領域を開放する.

2. 書式

```
call DclDeallocRealFFT([index])
```
3. 引数

```
index <I> 作業領域番号.
```
- 4. 備考
	- なし.
- 5. 関連項目
	- *•* 関連ルーチン (fftlib)

#### **17.3.3 DclRealFFT F**

1. 機能

```
周期実数値データのフーリエ順変換をする.
2. 書式
    result=DclRealFFT F(x, [index])
3. 引数
     戻り値 <R(:)> 変換されたデータ.
     x <R(:)> 変換するデータ.
     index <I> 作業領域番号.
4. 備考
     ● この変換では正規化されない. つまり DclRealFFT_F, DclRealFFT_B を続けて呼ぶと, もと
      の N 倍の値が返される.
5. 関連項目
```
*•* 関連ルーチン (fftlib)

#### **17.3.4 DclRealFFT B**

```
1. 機能
```

```
周期実数値データのフーリエ逆変換をする.
```
2. 書式

```
result=DclRealFFT_B(x, [index])
```
- 3. 引数
	- 戻り値 <R(:)> 変換されたデータ.
	- x <R(:)> 変換するデータ.
	- index <I> 作業領域番号.
- 4. 備考
- *•* この変換では正規化されない. つまり DclRealFFT F, DclRealFFT B を続けて呼ぶと, もと の *N* 倍の値が返される.
- 5. 関連項目
	- *•* 関連ルーチン (fftlib)

#### **17.3.5 DclInitEasyFFT**

```
1. 機能
```

```
周期実数値データのフーリエ変換 (簡易版) の初期化をする.
```
2. 書式

```
call DclInitEasyFFT(n, [index])
```
- 3. 引数
	- n <I> 変換するデータの長さ (個数).
	- index <I> 作業領域番号. 省略値は 1.
- 定義 順変換は次のように定義される. (*N* が偶数のとき *N′* = *N/*2*−*1, *N* が奇数のとき *N′* = (*N −*1)*/*2

とおく.)

$$
A_0 = \frac{1}{N} \sum_{i=1}^{N} r_i,
$$

$$
A_k = \frac{2}{N} \sum_{i=1}^N r_i \cos \frac{2\pi (i-1)k}{N}, \quad B_k = \frac{2}{N} \sum_{i=1}^N r_i \sin \frac{2\pi (i-1)k}{N} \quad (k = 1, \dots, N').
$$

ただし *N* が偶数のとき,

$$
A_{N/2} = \frac{1}{N} \sum_{i=1}^{N} (-1)^{i-1} r_i, \quad B_{N/2} = 0.
$$

逆変換は次のように定義される. (*N* が偶数のとき *N′* = *N/*2, *N* が奇数のとき *N′* = (*N −* 1)*/*2 とおく.)

$$
R_i = a_0 + \sum_{k=1}^{N'} (a_k \cos \frac{2\pi (i-1)k}{N} + b_k \sin \frac{2\pi (i-1)k}{N}) \quad (i = 1, ..., N).
$$

4. 備考

- この変換では正規化される. つまり DclEasyFFT F, DclEasyFFT B を続けて呼ぶと, もとの 値が返される.
- 5. 関連項目
	- *•* 関連ルーチン (fftlib)

#### **17.3.6 DclDeallocEasyFFT**

1. 機能

周期実数値データのフーリエ変換 (簡易版) の作業領域を開放する.

2. 書式

```
call DclDeallocEasyFFT([index])
```
3. 引数

index <I> 作業領域番号.

4. 備考

なし.

- 5. 関連項目
	- *•* 関連ルーチン (fftlib)

#### **17.3.7 DclEasyFFT F**

1. 機能 周期実数値データのフーリエ順変換 (簡易版) をする. 2. 書式 call  $DclEasyFFT_F(x, a0, a, b, [index])$ 3. 引数

```
x <R(:)> 入力データ.
a0 <R> cos 第 0 成分.
a \langle R(:)\rangle cos 成分.
```
- b  $\langle R(\cdot)\rangle$  sin 成分.
- index <I> 作業領域番号.
- 4. 備考
- *•* この変換では正規化される. つまり DclEasyFFT F, DclEasyFFT B を続けて呼ぶと, もとの 値が返される.
- 5. 関連項目
	- *•* 関連ルーチン (fftlib)

#### **17.3.8 DclEasyFFT B**

```
1. 機能
```

```
周期実数値データのフーリエ逆変換 (簡易版) をする.
```
2. 書式

call DclEasyFFT\_B(x, a0, a, b, [index])

- 3. 引数
- $x \leq R(\cdot) > \lambda$ カデータ.
- a0 <R> cos 第 0 成分.
- a  $\langle R(\cdot)\rangle$  cos 成分.
- b <R(:)> sin 成分.
- index <I> 作業領域番号.
- 4. 備考
- この変換では正規化される. つまり DclEasyFFT\_F, DclEasyFFT\_B を続けて呼ぶと, もとの 値が返される.
- 5. 関連項目
	- *•* 関連ルーチン (fftlib)

#### **17.3.9 DclInitSinFFT**

```
1. 機能
```
奇の周期データの SINE 変換の初期化をする.

2. 書式

```
call DclInitSinFFT(n, [index])
```
3. 引数

n <I> 変換するデータの長さ (個数).

index <I> 作業領域番号. 省略値は 1.

定義式 順変換は次のように定義される.

$$
X_k = 2\sum_{i=1}^N x_i \sin \frac{\pi i k}{N+1}, \quad (k = 1, ..., N).
$$

逆変換は順変換と同じである.

4. 備考

- *•* DclSinFFT は逆変換でもある. また, この変換では正規化されない. つまり DclSinFFT を 2 回続けて呼ぶと, もとの 2(*N* + 1) 倍の値が返される.
- 5. 関連項目
	- *•* 関連ルーチン (fftlib)

#### **17.3.10 DclDeallocSinFFT**

1. 機能

奇の周期データの SINE 変換の作業領域を開放する.

2. 書式

call DclDeallocSinFFT([index])

3. 引数

index <I> 作業領域番号.

- 4. 備考
- なし.
- 5. 関連項目
	- *•* 関連ルーチン (fftlib)

#### **17.3.11 DclSinFFT**

```
1. 機能
    奇の周期データの SINE 変換をする.
2. 書式
    result=DclSinFFT(x, [index])
3. 引数
     戻り値 <R(:)> 変換されたデータ.
```
- x <R(:)> 変換するデータ.
- index <I> 作業領域番号.
- 4. 備考
- *•* DclSinFFT は逆変換でもある. また, この変換では正規化されない. つまり DclSinFFT を 2 回続けて呼ぶと, もとの 2(*N* + 1) 倍の値が返される.
- 5. 関連項目
	- *•* 関連ルーチン (fftlib)

#### **17.3.12 DclInitCosFFT**

1. 機能

偶の周期データの COSINE 変換の初期化をする.

2. 書式

call DclInitCosFFT(n, [index])

3. 引数

x <I> 変換するデータの長さ (個数).

index <I> 作業領域番号. 省略値は 1.

定義 順変換は次のように定義される.

$$
X_k = x_1 + (-1)^{k-1} x_N + 2 \sum_{i=2}^N x_i \cos \frac{\pi(i-1)(k-1)}{N-1}, \quad (k = 1, \dots, N).
$$

逆変換は順変換と同じである.

- 4. 備考
- *•* DclCosFFT は逆変換でもある. また, この変換では正規化されない. つまり DclCosFFT を 2 回続けて呼ぶと, もとの 2(*N −* 1) 倍の値が返される.
- 5. 関連項目
	- *•* 関連ルーチン (fftlib)

### **17.3.13 DclDeallocCosFFT**

1. 機能

偶の周期データの COSINE 変換の作業領域を開放する.

2. 書式

call DclDeallocCosFFT([index])

3. 引数

index <I> 作業領域番号.

4. 備考

なし.

5. 関連項目

*•* 関連ルーチン (fftlib)

#### **17.3.14 DclCosFFT**

1. 機能

偶の周期データの COSINE 変換をする.

2. 書式

```
result=DclCosFFT(x, [index])
```
3. 引数

```
戻り値 <R(:)> 変換されたデータ.
x <R(:)> 変換するデータ.
index <I> 作業領域番号.
```
- 4. 備考
	- *•* DclCosFFT は逆変換でもある. また, この変換では正規化されない. つまり DclCosFFT を 2 回続けて呼ぶと, もとの 2(*N −* 1) 倍の値が返される.
- 5. 関連項目
	- *•* 関連ルーチン (fftlib)

#### **17.3.15 DclInitSinQFT**

1. 機能

奇数波数成分のみの SIN 順変換の初期化をする.

2. 書式

call DclInitSinQFT(n, [index])

- 3. 引数
	- n <I> 変換するデータの長さ (個数).
	- index <I> 作業領域番号. 省略値は 1.
- 定義 順変換は次のように定義される.

$$
X_k = (-1)^{k-1} x_N + 2 \sum_{i=1}^{N-1} r_i \sin \frac{\pi (2k-1)i}{2N} \quad (k = 1, ..., N).
$$

逆変換は次のように定義される.

$$
X_i = 4\sum_{k=1}^{N} r_k \sin \frac{\pi (2k-1)i}{2N} \quad (i = 1, ..., N).
$$

- 4. 備考
- *•* この変換では正規化されない. つまり DclSinQFT F, DclSinQFT B を続けて呼ぶと, もとの 4*N* 倍の値が返される.
- 5. 関連項目
	- *•* 関連ルーチン (fftlib)

#### **17.3.16 DclDeallocSinQFT**

1. 機能

奇数波数成分のみの SINE 変換の作業領域を開放する.

2. 書式

call DclDeallocSinQFT([index])

3. 引数

index <I> 作業領域番号.

4. 備考
```
なし.
5. 関連項目
      • 関連ルーチン (fftlib)
```
### **17.3.17 DclSinQFT F**

1. 機能

```
奇数波数成分のみの SIN 順変換をおこなう.
```
2. 書式

```
result=DclSinQFT F(x, [index])
```
- 3. 引数
	- 戻り値 <R(:)> 変換されたデータ.
	- x <R(:)> 変換するデータ.
	- index <I> 作業領域番号.
- 4. 備考
- *•* この変換では正規化されない. つまり DclSinQFT F, DclSinQFT B を続けて呼ぶと, もとの 4*N* 倍の値が返される.
- 5. 関連項目
	- *•* 関連ルーチン (fftlib)

#### **17.3.18 DclSinQFT B**

1. 機能

奇数波数成分のみの SIN 逆変換をおこなう.

2. 書式

```
result=DclSinQFT_B(x, [index])
```
3. 引数

```
戻り値 <R(:)> 変換されたデータ.
```
- x <R(:)> 変換するデータ.
- index <I> 作業領域番号.
- 4. 備考
- *•* この変換では正規化されない. つまり DclSinQFT F, DclSinQFT B を続けて呼ぶと, もとの 4*N* 倍の値が返される.
- 5. 関連項目
	- *•* 関連ルーチン (fftlib)

#### **17.3.19 DclInitCosQFT**

1. 機能

偶数波数成分のみの COSINE 順変換をおこなう.

2. 書式

```
call DclInitCosQFT(n, [index])
```
3. 引数

n <I> 変換するデータの長さ (個数).

index <I> 作業領域番号. 省略値は 1.

定義 順変換は次のように定義される.

$$
X_k = x_1 + 2\sum_{i=2}^{N} r_i \cos \frac{\pi (2k-1)(i-1)}{2N} \quad (k = 1, ..., N).
$$

逆変換は次のように定義される.

$$
X_i = 4\sum_{k=1}^{N} r_k \cos \frac{\pi (2k-1)(i-1)}{2N} \quad (i = 1, ..., N).
$$

- 4. 備考
- *•* この変換では正規化されない. つまり DclCosQFT F, DclCosQFT B を続けて呼ぶと, もとの 4*N* 倍の値が返される.
- 5. 関連項目
	- *•* 関連ルーチン (fftlib)

#### **17.3.20 DclDeallocCosQFT**

1. 機能

偶数波数成分のみの COSIN 変換の作業領域を開放する.

2. 書式

call DclDeallocCosQFT([index])

3. 引数

index <I> 作業領域番号.

4. 備考

なし.

- 5. 関連項目
	- **●** 関連ルーチン (fftlib)

## **17.3.21 DclCosQFT F**

1. 機能

偶数波数成分のみの COSINE 順変換をおこなう.

2. 書式

result=DclCosQFT F(x, [index])

3. 引数

戻り値 <R(:)> 変換されたデータ. x <R(:)> 変換するデータ. index <I> 作業領域番号.

4. 備考

- *•* この変換では正規化されない. つまり DclCosQFT F, DclCosQFT B を続けて呼ぶと, もとの 4*N* 倍の値が返される.
- 5. 関連項目
	- *•* 関連ルーチン (fftlib)

#### **17.3.22 DclCosQFT B**

- 1. 機能
	- 偶数波数成分のみの COSINE 逆変換をおこなう.
- 2. 書式

result=DclCosQFT B(x, [index])

- 3. 引数
	- 戻り値 <R(:)> 変換されたデータ.
	- x <R(:)> 変換するデータ.
	- index <I> 作業領域番号.
- 4. 備考
- この変換では正規化されない. つまり DclCosQFT\_F, DclCosQFT\_B を続けて呼ぶと, もとの 4*N* 倍の値が返される.
- 5. 関連項目
	- *•* 関連ルーチン (fftlib)

#### **17.3.23 DclInitComplexFFT**

1. 機能

周期複素数データのフーリエ順変換をおこなう.

2. 書式

call DclInitComplexFFT(n, [index])

3. 引数

n <I> 変換するデータの長さ (個数).

index <I> 作業領域番号. 省略値は 1.

定義 以下では *i* = *√ −*1 とする.

順変換は次のように定義される.

$$
C_k = \sum_{j=1}^{N} c_j \exp(-i\frac{2\pi(j-1)(k-1)}{N}) \quad (k = 1, \dots, N).
$$

逆変換は次のように定義される.

$$
C_j = \sum_{k=1}^{N} c_k \exp(i\frac{2\pi (j-1)(k-1)}{N}) \quad (j = 1, ..., N).
$$

```
4. 備考
```
*•* この変換では正規化されない. つまり DclComplexFFT F, DclComplexFFT B を続けて呼ぶ と, もとの *N* 倍の値が返される.

```
5. 関連項目
```
*•* 関連ルーチン (fftlib)

### **17.3.24 DclDeallocComplexFFT**

```
1. 機能
```

```
周期複素数データのフーリエ変換の作業領域を開放する.
```
2. 書式

call DclDeallocComplexFFT([index])

3. 引数

index <I> 作業領域番号.

4. 備考

なし.

- 5. 関連項目
	- *•* 関連ルーチン (fftlib)

## **17.3.25 DclComplexFFT F**

```
1. 機能
```

```
周期複素数データのフーリエ順変換をおこなう.
```
2. 書式

result=DclComplexFFT F(x, [index])

3. 引数

戻り値 <X(:)> 変換されたデータ.

- x <X(:)> 変換するデータ.
- index <I> 作業領域番号.
- 4. 備考
- この変換では正規化されない. つまり DclComplexFFT F, DclComplexFFT B を続けて呼ぶ と, もとの *N* 倍の値が返される.
- 5. 関連項目
	- *•* 関連ルーチン (fftlib)

## **17.3.26 DclComplexFFT B**

1. 機能

```
周期複素数データのフーリエ逆変換をおこなう.
```
2. 書式

result=DclComplexFFT B(x, [index])

- 3. 引数
	- 戻り値 <X(:)> 変換されたデータ.
	- x <X(:)> 変換するデータ.
	- index <I> 作業領域番号.
- 4. 備考
	- *•* この変換では正規化されない. つまり DclComplexFFT F, DclComplexFFT B を続けて呼ぶ と, もとの *N* 倍の値が返される.
- 5. 関連項目
	- *•* 関連ルーチン (fftlib)

# 第 18 章

# 球面調和関数

#### **18.1** 概要

これは, スペクトル (球面調和関数) 変換を行なうサブルーチンパッケージであり, 球面調和関数展開の係数か らグリッドデータ、およびその逆の変換を行なう. このパッケージは, データ解析を念頭において設計されて おり, 等間隔グリッドデータを扱えるという特長がある. また, スペクトルで与えられたデータの解析を念頭に おき, 逆変換系のルーチンを充実させている. このパッケージの内部では FFTLIB のサブルーチンを用いて いる.

切断波数 *M*(三角切断) のスペクトル逆変換は, 以下のように表せる:

$$
G(\lambda, \varphi) = \sum_{n=0}^{M} \sum_{m=-n}^{n} S_n^m P_n^m(\sin \varphi) e^{im\lambda}.
$$
 (18.1)

または, ルジャンドル逆変換:

$$
W^m(\varphi) \equiv \sum_{n=|m|}^{M} S_n^m P_n^m(\sin \varphi)
$$
\n(18.2)

を導入すると、

$$
G(\lambda, \varphi) = \sum_{m=-M}^{M} W^m(\varphi) e^{im\lambda}
$$
 (18.3)

と, ルジャンドル逆変換とフーリエ逆変換の積として表される. ここに, *λ*: 経度, *φ*: 緯度である.

また, *P m n* (*µ*) は 2 に正規化されたルジャンドル陪関数で, 以下のように定義される:

$$
P_n^m(\mu) \equiv \sqrt{(2n+1)\frac{(n-m)!}{(n+m)!}} \frac{1}{2^n n!} (1-\mu^2)^{m/2} \frac{d^{n+m}}{d\mu^{n+m}} (\mu^2 - 1)^n,
$$
\n(18.4)

$$
\int_{-1}^{1} \{P_n^m(\mu)\}^2 d\mu = 2. \tag{18.5}
$$

また, スペクトル逆変換は以下のように表せる:

$$
S_n^m = \frac{1}{4\pi} \int_0^{2\pi} \int_{-\pi/2}^{\pi/2} G(\lambda, \varphi) P_n^m(\sin \varphi) e^{-im\lambda} \cos \varphi d\varphi d\lambda.
$$
 (18.6)

逆変換の場合と同様に, フーリエ正変換を,

$$
W^{m}(\varphi) \equiv \frac{1}{2\pi} \int_{0}^{2\pi} G(\lambda, \varphi) e^{-im\lambda} d\lambda
$$
 (18.7)

と導入すると,

$$
S_n^m = \frac{1}{2} \int_{-\pi/2}^{\pi/2} W^m(\varphi) P_n^m(\sin \varphi) \cos \varphi d\varphi
$$
 (18.8)

と, フーリエ正変換とルジャンドル正変換の積として表される.

 $G(\lambda,\varphi)$  が実数であるとすると,  $S_n^m$  および  $W^m(\varphi)$  は以下の関係を満たしている必要がある:

$$
W^{-m}(\varphi) = \{W^m(\varphi)\}^*
$$
\n(18.9)

$$
S_n^{-m} = \{S_n^m\}^* \tag{18.10}
$$

ここに, *{}<sup>∗</sup>* は複素共役を表す. 従って, *W <sup>m</sup>*(sin *φ*) および *S m <sup>n</sup>* は *m ≥* 0 の範囲だけを求めれば良い. さらに,  $\pm$ の制約から,  $W^0(\sin\varphi)$  および  $S^0_n$  は実数である.

本ライブラリは, スペクトルデータ (*S m <sup>n</sup>* ) *→* 等間隔緯度円上のウエーブデータ (*W <sup>m</sup>*(*φ<sup>j</sup>* )) *→* 等間隔格子点上 のグリッドデータ (*G*(*λ<sup>i</sup> , φ<sup>j</sup>* )) の逆変換を (1*∼* 3) 式に基づいて行うルーチン群, 等間隔格子点上のグリッド データ (*G*(*λ<sup>i</sup> , φ<sup>j</sup>* )) *→* 等間隔緯度円上のウエーブデータ (*W <sup>m</sup>*(*φ<sup>j</sup>* )) *→* スペクトルデータ (*S m <sup>n</sup>* ) の正変換を (6*∼*8) 式に基づいて行うルーチン群およびそして, その他の補助ルーチン群よりなっている.

ここに, 格子点の経度 *λ<sup>i</sup>* , 緯度 *φ<sup>j</sup>* は分割数 *I, J* によって以下のように定められるものとする:

$$
\lambda_i = \frac{\pi i}{I}, \quad i = -I, -I + 1, \cdots, 0, \cdots, I - 1, I,
$$
\n(18.11)

$$
\varphi_j = \frac{\pi j}{2J}, \quad j = -J, -J + 1, \dots, 0, \dots, J - 1, J.
$$
\n(18.12)

# **18.2** ルーチンリスト

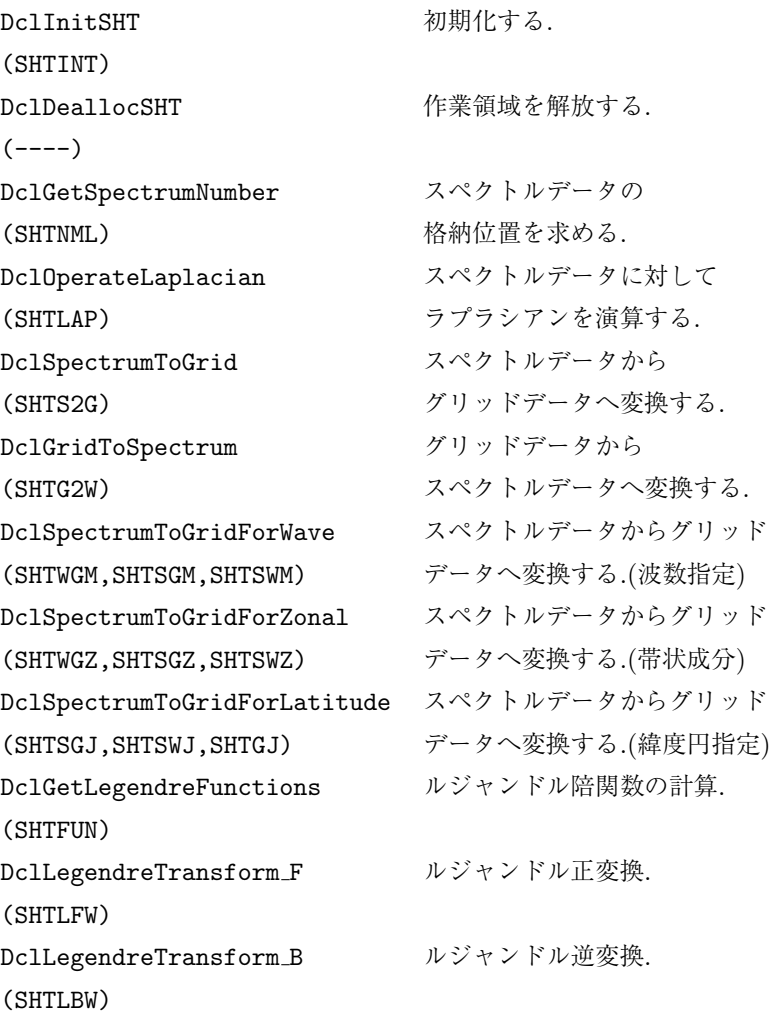

\* 括弧の中は, 対応する f77 インターフェイス名.

# **18.3** 各ルーチンの説明

# **18.3.1 DclInitSHT**

```
1. 機能
     初期化する.
2. 書式
     call DclInitSHT(mm, jm, im, [idx])
3. 引数
```

```
mm <I> 切断波数 (M).
     jm <I> 南北分割数の 1/2 (J).
     im <I> 東西分割数の 1/2 (I).
     idx <I> 作業領域番号. 省略値は 1.
4. 備考
      • jm ≧(mm+1)/2, im ≧ mm+1 でなければならない.
5. 関連項目
      • 関連ルーチン (shtlib)
```
## **18.3.2 DclDeallocSHT**

```
1. 機能
     作業領域を開放する.
2. 書式
     call DclDeallocSHT([idx])
3. 引数
      idx <I> 作業領域番号.
4. 備考
     なし.
5. 関連項目
      • 関連ルーチン (shtlib)
```
#### **18.3.3 DclGetSpectrumNumber**

```
1. 機能
     スペクトルデータの格納位置を求める.
2. 書式
     result=DclGetSpectrumNumber(n, m, [idx])
3. 引数
       戻り値 <I> データの格納位置.
       n <I> 全波数.
       m <I> 帯状波数.
       idx <I> 作業領域番号.
4. 備考
       • SHTLIB において, スペクトルデータ (S
m
n ) は概要に述べた制限をもとに, 独立な (M +
         1)<sup>2</sup> 個の成分; S_0^0, S_1^0, \dots, S_M^0, Re(S_1^1), \text{Re}(S_2^1), \dots, \text{Re}(S_M^1), Im(S_1^1), \text{Im}(S_2^1), \dots, \text{Im}(S_M^1),
         · · · , Re(SM
M ),Im(SM
M ) がこの順序で (長さ (MM+1)**2 の配列に) 格納されている. ここに,
         Re( ) は実数部を, Im( ) は虚数部を表す. このサブルーチンは切断波数 M, S
m
n の全波数 n,
```
- および帯状波数 *m* から Re(*S m <sup>n</sup>* ) と Im(*S m <sup>n</sup>* ) の配列中の格納位置を求めるものである.
- *•* Im(*S* 0 *<sup>n</sup>*) 成分は存在しないので, *M* = 0 の場合は LI には LR と同じ値が返される.

```
5. 関連項目
```
## **18.3.4 DclOperateLaplacian**

- 1. 機能
	- スペクトルデータに対してラプラシアンを演算する.
- 2. 書式
	- call DclOperateLaplacian(a, b, [ind], [idx])
- 3. 引数
- a <R(:)> 入力データ. b <R(:)> 出力データ. ind <I> ラプラシアンの演算形式.
- idx <I> 作業領域番号.
- 定義 球面調和関数展開

$$
G(\lambda, \varphi) = \sum_{n=0}^{M} \sum_{m=-n}^{n} A_n^m P_n^m(\sin \varphi) e^{im\lambda}.
$$
 (18.13)

に対して、水平 Laplacian

$$
\nabla^2 \equiv \frac{\partial^2}{\cos^2 \varphi \partial \lambda^2} + \frac{\partial}{\cos \varphi \partial \varphi} \left( \cos \varphi \frac{\partial}{\partial \varphi} \right) \tag{18.14}
$$

を作用させると, 球面調和関数の性質から,

$$
\nabla^2 G(\lambda, \varphi) = \sum_{n=0}^{M} \sum_{m=-n}^{n} -n(n+1) A_n^m P_n^m(\sin \varphi) e^{im\lambda}.
$$
 (18.15)

となる. そこで,

$$
B_n^m \equiv -n(n+1)A_n^m \tag{18.16}
$$

を導入すると,

$$
\nabla^2 G(\lambda, \varphi) = \sum_{n=0}^{M} \sum_{m=-n}^{n} B_n^m P_n^m(\sin \varphi) e^{im\lambda}.
$$
 (18.17)

と表せる. また, 逆に

$$
\nabla^2 G(\lambda, \varphi) = \sum_{n=0}^{M} \sum_{m=-n}^{n} A_n^m P_n^m(\sin \varphi) e^{im\lambda}.
$$
 (18.18)

であるとき,

$$
B_n^m \equiv -\frac{1}{n(n+1)} A_n^m \tag{18.19}
$$

を導入すると,

$$
G(\lambda, \varphi) = \sum_{n=0}^{M} \sum_{m=-n}^{n} B_n^m P_n^m(\sin \varphi) e^{im\lambda}.
$$
 (18.20)

と表せる.

本サブルーチンは, IND=1 の場合は *A<sup>m</sup> <sup>n</sup>* から *B<sup>m</sup> <sup>n</sup> ≡ −n*(*n* + 1)*A<sup>m</sup> <sup>n</sup>* を, IND=-1 の場合は *A<sup>m</sup> <sup>n</sup>* から *B<sup>m</sup> <sup>n</sup> ≡ −A<sup>m</sup> <sup>n</sup> /{n*(*n* + 1)*}* を計算するものである。

- 4. 備考
- ind=−1 の場合,  $B_0^0 = 0$ が代入される.
- 5. 関連項目
	- *•* 関連ルーチン (shtlib)

#### **18.3.5 DclSpectrumToGrid**

1. 機能

スペクトルデータからグリッドデータへ変換する.

2. 書式

```
call DclSpectrumToGrid([s], w, [g], [isw], [idx], [m1], [m2])
```
3. 引数

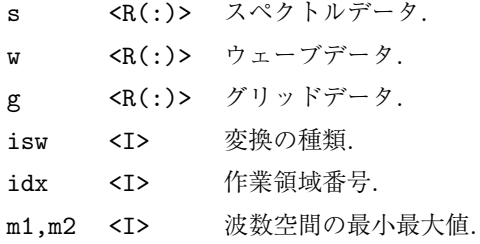

定義 ISW および配列 S, W, G の意味は SHTS2W および SHTW2G に同じである. 本サブルーチンは, SHTS2W, SHTW2G を連続して行うことにより,

ISW=0 の場合, 通常のスペクトル逆変換;

$$
G(\lambda, \varphi) = \sum_{n=0}^{M} \sum_{m=-n}^{n} S_n^m P_n^m(\sin \varphi) e^{im\lambda}.
$$
 (18.21)

を行う.

ISW=1 の場合, 緯度微分のスペクトル逆変換;

$$
G(\lambda, \varphi) = \frac{\partial}{\partial \varphi} \sum_{n=0}^{M} \sum_{m=-n}^{n} S_n^m P_n^m(\sin \varphi) e^{im\lambda}.
$$
 (18.22)

を行う.

ISW=-1 の場合, 経度微分のスペクトル逆変換;

$$
G(\lambda, \varphi) = \frac{\partial}{\partial \lambda} \sum_{n=0}^{M} \sum_{m=-n}^{n} S_n^m P_n^m(\sin \varphi) e^{im\lambda}.
$$
 (18.23)

を行う.

4. 備考

なし.

```
5. 関連項目
```
#### **18.3.6 DclGridToSpectrum**

- 1. 機能
	- グリッドデータからスペクトルデータへ変換する.
- 2. 書式
	- call DclGridToSpectrum([g], w, [s], [isw], [idx])
- 3. 引数

g <R(:)> グリッドデータ. w <R(:)> ウェーブデータ. s <R(:)> スペクトルデータ.

- isw <I> 変換の種類.
- idx <I> 作業領域番号.
- 定義 ISW および配列 S, W, G の意味は SHTG2W および SHTW2S に同じである. 本サブルーチンは, SHTG2W, SHTW2S を連続して行うことにより,

ISW=0 の場合, 通常のスペクトル正変換;

$$
S_n^m = \frac{1}{4\pi} \int_0^{2\pi} \int_{-\pi/2}^{\pi/2} G(\lambda, \varphi) P_n^m(\sin \varphi) e^{-im\lambda} \cos \varphi d\varphi d\lambda.
$$
 (18.24)

を行う.

ISW=1 の場合, 緯度微分のスペクトル正変換;

$$
S_n^m = \frac{1}{4\pi} \int_0^{2\pi} \int_{-\pi/2}^{\pi/2} \frac{\partial}{\cos \varphi \partial \varphi} \left\{ \cos \varphi G(\lambda, \varphi) \right\} P_n^m(\sin \varphi) e^{-im\lambda} \cos \varphi d\varphi d\lambda.
$$
 (18.25)

を行う.

ISW=-1 の場合, 経度微分のスペクトル正変換;

$$
S_n^m = \frac{1}{4\pi} \int_0^{2\pi} \int_{-\pi/2}^{\pi/2} \frac{\partial}{\cos \varphi \partial \lambda} \left\{ G(\lambda, \varphi) \right\} P_n^m(\sin \varphi) e^{-im\lambda} \cos \varphi d\varphi d\lambda. \tag{18.26}
$$

を行う.

4. 備考

なし.

5. 関連項目

*•* 関連ルーチン (shtlib)

#### **18.3.7 DclSpectrumToGridForWave**

1. 機能

/doc/math/math.tex(shtlib/DclSpectrumToGridForWave.tex.tex) 2015/07/11(地球流体電脳倶楽部 DCL-f90)

```
スペクトルデータからグリッドデータへ変換する. (波数指定)
2. 書式
    call DclSpectrumToGridForWave(m, [s], wr, wi, [g], [isw], [idx])
3. 引数
     m <I> 変換する波数.
     s <R(:)> スペクトルデータ.
     wr <R(:)> w
m(φ) の実数部分.
     wi <R(:)> w
m(φ) の虚数部分.
     g <R(:)> グリッドデータ.
     isw <I> 変換の種類.
     idx <I> 作業領域番号.
4. 備考
    なし.
5. 関連項目
```
#### **18.3.8 DclSpectrumToGridForZonal**

```
1. 機能
     スペクトルデータからグリッドデータへ変換する. (帯状成分)
2. 書式
     call DclSpectrumToGridForZonal([s], wz, [g], [isw], [idx])
3. 引数
      s <R(:)> スペクトルデータ.
      wz \langle R(\cdot)\rangle = w^0(\varphi).g <R(:)> グリッドデータ.
      isw <I> 変換の種類.
      idx <I> 作業領域番号.
4. 備考
     なし.
5. 関連項目
      • 関連ルーチン (shtlib)
```
#### **18.3.9 DclSpectrumToGridForLatitude**

```
1. 機能
     スペクトルデータからグリッドデータへ変換する. (緯度円指定)
2. 書式
     call DclSpectrumToGridForLatitude(j, &
     [s], wj, [gj], isw, idx, [m1], [m2])
3. 引数
```

```
j <I> 変換を行う緯度円.
     s <R(:)> スペクトルデータ.
     wj \qquad \texttt{R}(:) > w^m(\varphi_j).gj <R(:)> グリッドデータ.
     isw <I> 変換の種類.
     idx <I> 作業領域番号.
     m1,m2 <I> 波数空間の最小最大値.
4. 備考
    なし.
5. 関連項目
```
#### **18.3.10 DclGetLegendreFunctions**

```
1. 機能
    ルジャンドル陪関数の計算.
2. 書式
    call DclGetLegendreFunctions(m, fun, [idx])
3. 引数
     m <I> 带状波数.
     fun <R(:)> ルジャンドル陪関数.
     idx <I> 作業領域番号.
4. 備考
    なし.
5. 関連項目
     • 関連ルーチン (shtlib)
```
#### **18.3.11 DclLegendreTransform F**

```
1. 機能
    ルジャンドル正変換.
2. 書式
    call DclLegendreTransform F(m, wm, sm, [isw], [idx])
3. 引数
     m <I> 変換を行う帯状波数.
     wm <R(:)> ウェーブデータ.
     sm <R(:)> スペクトルデータ.
     isw <I> 変換の種類.
     idx <I> 作業領域番号.
4. 備考
    なし.
```

```
5. 関連項目
      • 関連ルーチン (shtlib)
```
# **18.3.12 DclLegendreTransform B**

```
1. 機能
    ルジャンドル逆変換.
2. 書式
    call DclLegendreTransform B(m, sm, wm, isw, idx)
3. 引数
     m <I> 変換を行う帯状波数.
     sm <R(:)> スペクトルデータ.
     wm <R(:)> ウェーブデータ.
     isw <I> 変換の種類.
     idx <I> 作業領域番号.
4. 備考
    なし.
5. 関連項目
     • 関連ルーチン (shtlib)
```
# 第 19 章

# 配列の検索

# **19.1** ルーチンリスト

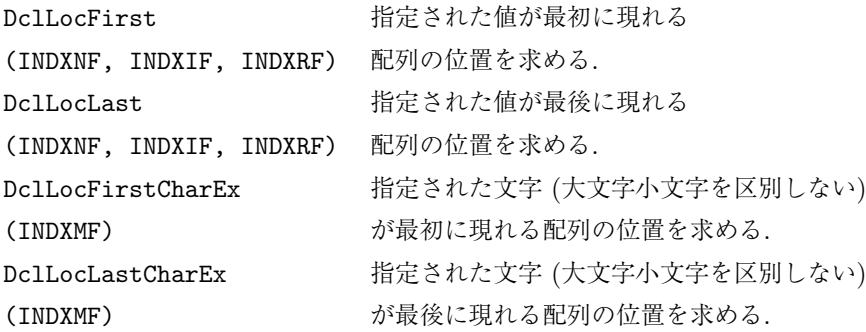

\* 括弧の中は, 対応する f77 インターフェイス名.

# **19.2** 各ルーチンの説明

# **19.2.1 DclLocFirst**

```
1. 機能
```
指定された値が最初に現れる配列の位置を求める.

2. 書式

result=DclLocFirst(array, value)

3. 引数

戻り値 <I> 配列の位置. array <R,I,C\*(:)> 検索する配列.

- value <R,I,C\*> 検索する値.
- 4. 備考
	- *•* array と value は同じ型でなければならない.
- 5. 関連項目
	- *•* 関連ルーチン (idxlib)

#### **19.2.2 DclLocLast**

```
1. 機能
    指定された値が最後に現れる配列の位置を求める.
2. 書式
    result=DclLocLast(array, value)
3. 引数
     戻り値 <I> 配列の位置.
     array <R,I,C*(:)> 検索する配列.
     value <R,I,C*> 検索する値.
4. 備考
     • array と value は同じ型でなければならない.
5. 関連項目
     • 関連ルーチン (idxlib)
```
## **19.2.3 DclLocFirstCharEx**

```
1. 機能
```
指定された値 (大文字小文字を区別しない) が最初に現れる配列の位置を求める.

```
2. 書式
```

```
result=DclLocFirstCharEx(array, value)
```

```
3. 引数
     戻り値 <I> 配列の位置.
     array <C*(:)> 検索する配列.
     value <C*> 指定する値.
4. 備考
    なし.
5. 関連項目
     • 関連ルーチン (idxlib)
```
# **19.2.4 DclLocLastCharEx**

```
1. 機能
```
指定された値 (大文字小文字を区別しない) が最後に現れる配列の位置を求める.

2. 書式

result=DclLocLastCharEx(array, value)

3. 引数

戻り値 <I> 配列の位置. array <C\*(:)> 検索する配列. value <C\*> 指定する値. 4. 備考

```
/doc/math/math.tex(idxlib/DclLocLastCharEx.tex.tex) 2015/07/11(地球流体電脳倶楽部 DCL-f90)
```
なし. 5. 関連項目 *•* 関連ルーチン (idxlib)